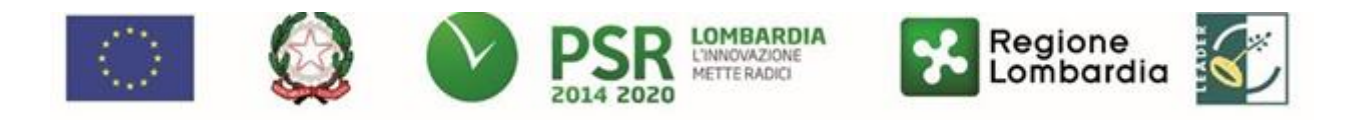

#### **FEASR – Programma di Sviluppo Rurale 2014-2020**

#### **GAL OLTREPO' PAVESE SRL Piazza della Fiera 26/A 27057 Varzi (PV)**

**MISURA 3 - Regimi di qualità dei prodotti agricoli e alimentari - SOTTOMISURA 3.2 – Sostegno per attività di informazione e promozione, svolte da associazioni di produttori nel mercato interno - OPERAZIONE 3.2.01 – Informazione e promozione dei prodotti di qualità**

> **Made in Oltrepo – un marchio di qualità per il territorio AZIONE del GAL 2.4**

#### **DISPOSIZIONI ATTUATIVE PER LA PRESENTAZIONE DELLA DOMANDA Anno 2019**

**FOCUS AREA PRINCIPALE: 6B FOCUS**

**AREA SECONDARIA: 3A**

**Migliorare la competitività dei produttori primari integrandoli meglio nella filiera**

**agroalimentare attraverso regimi di qualità, la creazione di un valore aggiunto per i prodotti agricoli, la promozione dei prodotti locali, le filiere corte, le associazioni e organizzazioni dei produttori e le organizzazioni interprofessionali**

#### Sommario

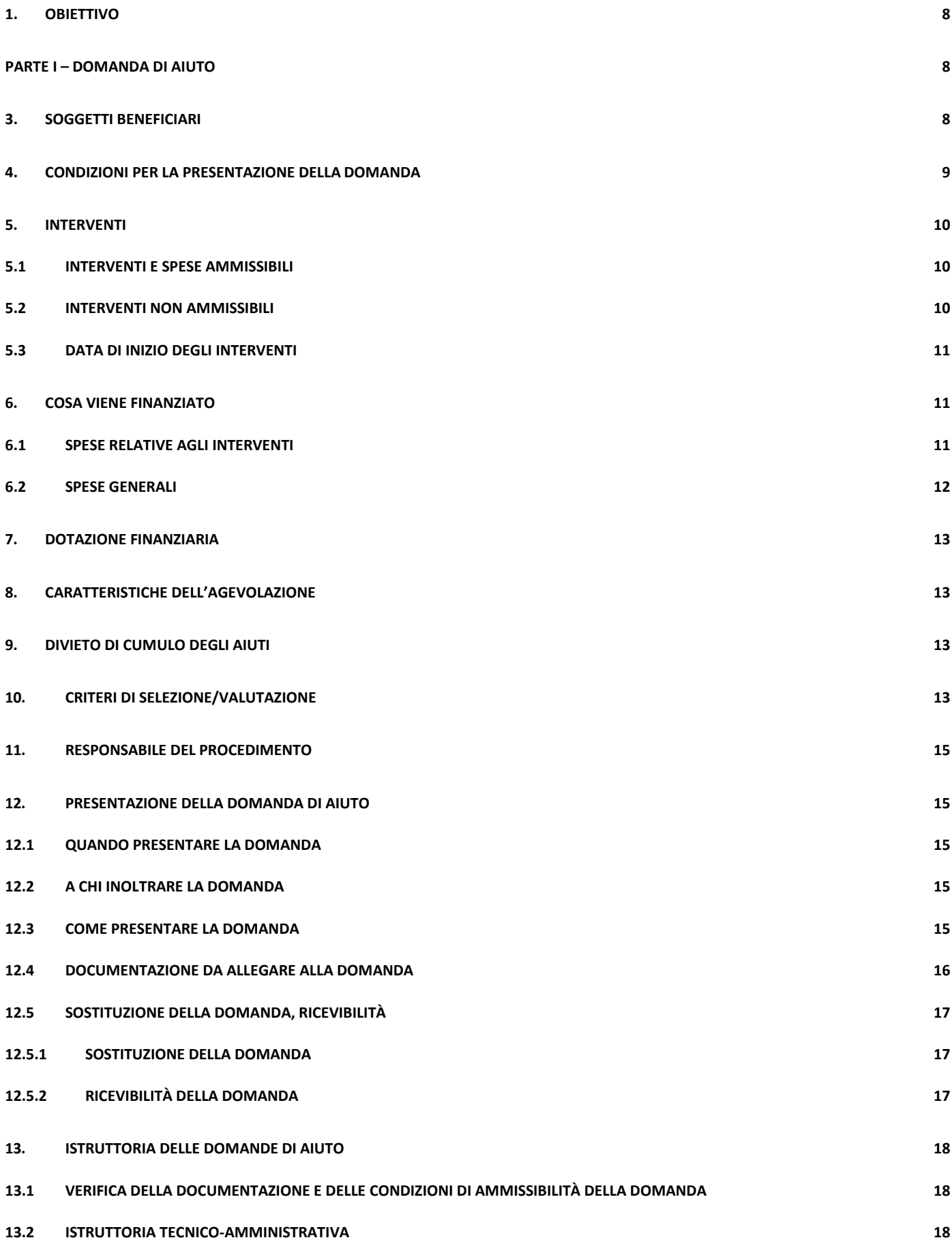

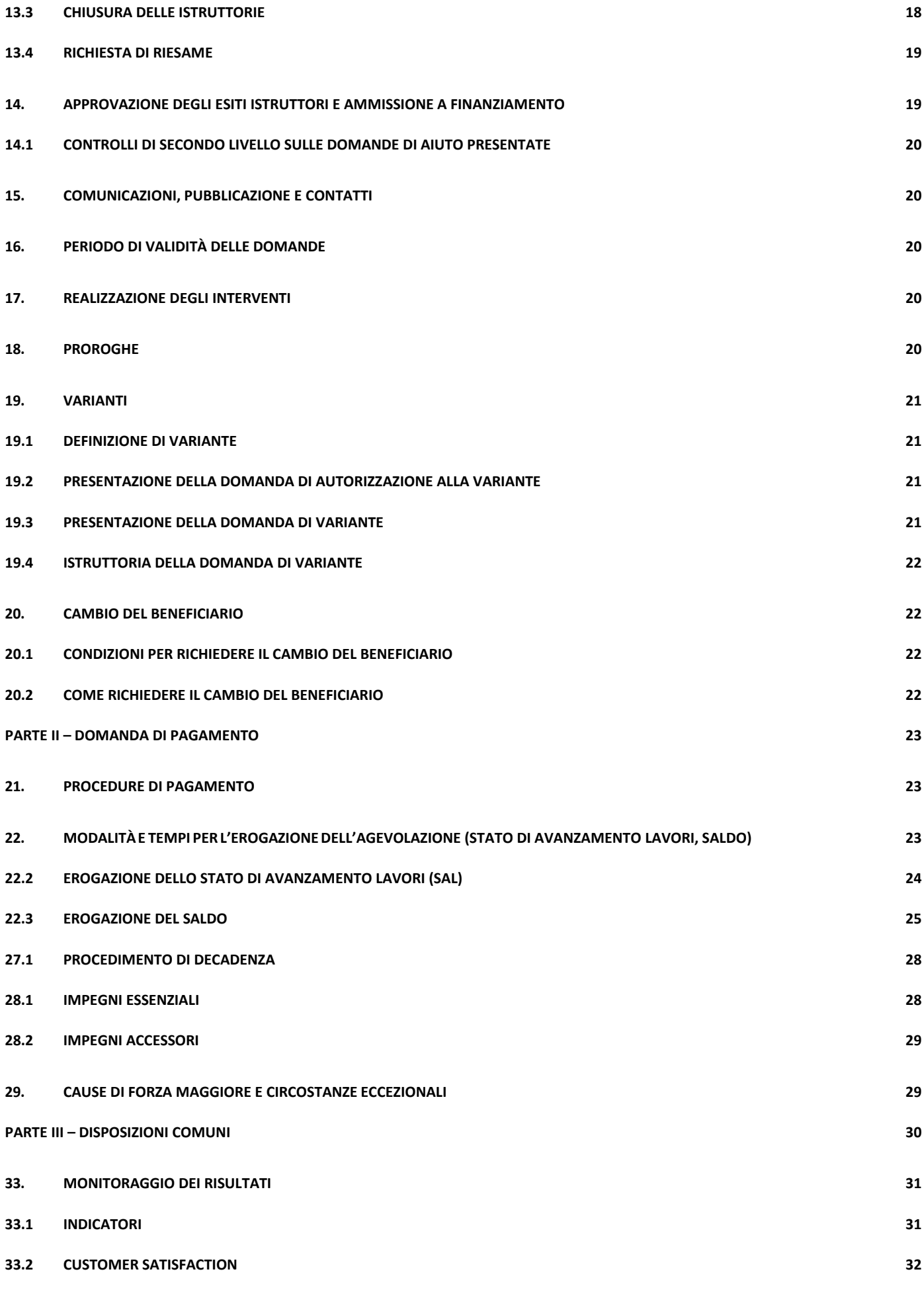

4

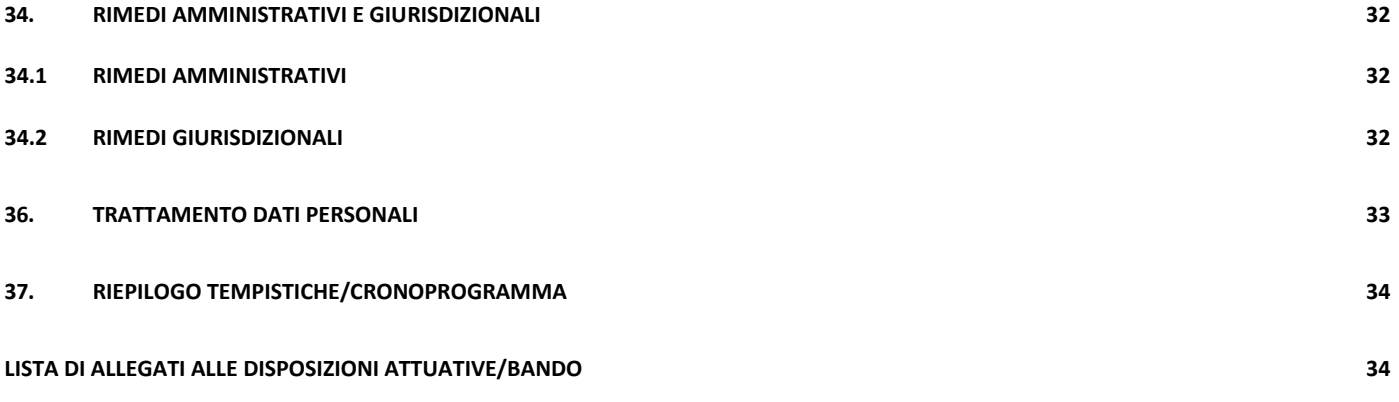

# <span id="page-4-0"></span>**1. OBIETTIVO**

Il bando è teso a **migliorare la conoscenza dei prodotti presenti sul territorio del GAL Oltrepò**, sostenendo programmi di attività di informazione e promozione della qualità dei prodotti, favorendo un ampliamento del mercato di tali prodotti e valorizzando gli aspetti economici e commerciali delle singole produzioni. Per questo motivo il GAL Oltrepò intende individuare iniziative in grado di promuovere fattivamente sia la conoscenza, sia le caratteristiche delle produzioni della filiera Made in Oltrepò, mettendo in evidenza il loro **processo produttivo e le loro peculiari caratteristiche qualitative, nutrizionali ed organolettiche**.

L'operazione ha la finalità di **migliorare la conoscenza dei prodotti tutelati da sistemi di qualità riconosciuti a livello comunitario o nazionale**, ponendosi i seguenti obiettivi:

- sostenere i programmi di attività di informazione e promozione della qualità dei prodotti rivolti ai cittadini e svolti dagli organismi che rappresentano i produttori che partecipano ai sistemi di qualità;
- migliorare la conoscenza sulle caratteristiche dei prodotti tutelati e certificati da sistemi di qualità;
- ampliare e valorizzare il mercato di tali prodotti, promuovendone l'immagine verso i cittadini e i diversi operatori del mercato;
- <span id="page-4-1"></span>• valorizzare gli aspetti economici e commerciali delle singole produzioni.

# **PARTE I – DOMANDA DI AIUTO**

### **2. TERRITORIO DI APPLICAZIONE**

Il sostegno è relativo ad attività riguardanti i prodotti rientranti nei regimi definiti al successivo paragrafo 4, la cui area di produzione ricade in Lombardia e nel territorio LEADER di competenza del GAL Oltrepo Pavese comprendente i Comuni di: Bagnaria, Borgo Priolo, Borgoratto Mormorolo, Bosnasco, Brallo di Pregola, Calvignano, Canneto Pavese, Castana, Casteggio, Cecima, Cigognola, Codevilla, Colli Verdi, Corvino San Quirico, Fortunago, Godiasco-Salice Terme, Golferenzo, Lirio, Menconico, Montalto Pavese, Montebello della Battaglia, Montecalvo Versiggia, Montescano, Montesegale, Montù Beccaria, Mornico Losana, Oliva Gessi, Pietra de' Giorgi, Ponte Nizza, Redavalle, Retorbido, Rivanazzano Terme, Rocca de' Giorgi, Rocca Susella, Romagnese, Rovescala, San Damiano al Colle, Santa Giuletta, Santa Margherita di Staffora, Santa Maria della Versa, Stradella, Torrazza Coste, Torricella Verzate, Val di Nizza, Varzi, Volpara, Zavattarello, Zenevredo.

Le attività di informazione e promozione devono essere attuate all'interno dell'Unione Europea.

# <span id="page-4-2"></span>**3. SOGGETTI BENEFICIARI**

Possono presentare domanda di finanziamento i seguenti soggetti:

- 1. Consorzi o associazioni di produttori biologici
- 2. Consorzi di tutela dei prodotti DOP e IGP incaricati dal Ministero delle Politiche Agricole, Alimentari e Forestali ai sensi dell'art. 14 della legge 526/99. Sono esclusi i consorzi di tutela dell'Olio DOP
- 3. Consorzi di tutela dei vini a denominazione riconosciuta ai sensi dell'art 17 del D.lgs. 61/2010 e successive modifiche, singoli o associati, e loro associazioni regionali
- 4. Associazioni di produttori di "sistema di qualità di produzione integrata"
- 5. Associazioni di produttori di "sistema di qualità nazionale zootecnia"
- 6. Aggregazioni di soggetti sopra elencati

I soggetti richiedenti devono avere tra le proprie finalità statutarie la promozione dei prodotti di qualità e possono presentare soltanto una domanda di contributo nel periodo di applicazione delle presenti disposizioni attuative. Le aggregazioni devono avere forma giuridica societaria di raggruppamento temporaneo (Associazione temporanea di imprese – ATI, o Associazione temporanea di scopo - ATS) costituito o da costituirsi.

In questo caso, uno dei partner funge da capofila e, come tale, presenta la domanda di contributo in nome e per conto di tutti i partner.

In caso di aggregazioni non ancora costituite, la domanda deve essere presentata dal soggetto designato a capofila nell'atto di impegno a costituire il raggruppamento.

Qualora il progetto sia ammissibile e finanziabile, il capofila:

- è formalmente il beneficiario del finanziamento, in quanto opera in rappresentanza dell'aggregazione;
- è il referente del progetto per quanto riguarda tutti i rapporti con il GAL, anche in nome e per conto degli altri partner;
- è tenuto ad informare i partner a seguito delle comunicazioni intervenute con il GAL;
- è il referente per la rendicontazione delle spese sostenute per la realizzazione del progetto;
- è il soggetto che percepisce le erogazioni di contributo, di cui è tenuto a ripartire gli importi tra i partner secondo quanto spettante.

I componenti dell'ATI/ATS possono presentare soltanto una domanda di contributo nel periodo di applicazione delle presenti disposizioni attuative, pertanto non possono presentare altre domande come beneficiari singoli. In caso di ATI/ATS da costituirsi, la copia dell'atto costitutivo deve essere presentata entro 30 giorni dalla data di comunicazione di concessione del contributo, pena la revoca del contributo concesso.

### <span id="page-5-0"></span>**4. CONDIZIONI PER LA PRESENTAZIONE DELLA DOMANDA**

Il sostegno è concesso unicamente ai soggetti che svolgono **attività di informazione e promozione** riferita ai regimi di qualità indicati nelle disposizioni attuative **dell'operazione 3.1.01** approvate con decreto n. 9159 del 25 luglio 2017.

- 1. **Produzione biologica - Reg. (CE) del Consiglio n. 834/2007** relativo alla produzione biologica e all'etichettatura dei prodotti biologici e che abroga il regolamento (CEE) n. 2092/91 - a condizione che al soggetto richiedente siano associati almeno due produttori appartenenti al territorio del Gal, iscritti all'elenco regionale della Lombardia dei produttori biologici al momento della presentazione della domanda.
- **2. Protezione delle indicazioni geografiche e delle denominazioni d'origine dei prodotti agricoli e alimentari (DOP e IGP), ad esclusione dell'Olio d'oliva**. Le produzioni ammesse devono essere iscritte nello specifico registro comunitario, creato e aggiornato ai sensi degli articoli 11 e 12 del Reg. (UE) N. 1151/2012 del Parlamento europeo e del Consiglio, consultabile alla pagin[a](http://ec.europa.eu/agriculture/quality/door/list.html.)

<http://ec.europa.eu/agriculture/quality/door/list.html.>

- 3. **Denominazioni di origine e indicazioni geografiche del settore vitivinicolo** iscritte nel registro creato e aggiornato ai sensi dell'articolo 104 del Reg. (UE) n. 1308/2013 del Parlamento Europeo e del Consiglio, ai sensi dell'art. 11 e 12 Reg. UE 1151/12 consultabile alla alla pagina: <https://ec.europa.eu/agriculture/wine/>
- 4. **Sistema di qualità nazionale di produzione integrata – Decreto del Ministero delle Politiche Agricole Alimentari e Forestali dell'8 maggio 2014 pubblicato in GU n° 174 del 29/7/2014** Attuazione dell'articolo 2, comma 6, della legge 3 febbraio 2011, n. 4 recante «Disposizioni in materia di etichettatura e di qualità dei prodotti alimentari», che disciplina il Sistema di qualità nazionale di produzione integrata (SQNPI)". Le associazioni devono essere formate esclusivamente da produttori con centri aziendali e sede legale in Lombardia. Tali associazioni devono essere formate da almeno 10 produttori
- 5. **Sistema di qualità nazionale zootecnia**  Decreto del Ministero delle Politiche Agricole Alimentari e Forestali 4 marzo 2011 pubblicato in GU n° 68 del 24/3/2011 "Regolamentazione del sistema di qualità nazionale zootecnica riconosciuto a livello nazionale ai sensi del regolamento (CE) n. 1974/2006 della Commissione". Le

associazioni devono essere formate esclusivamente da produttori con centri aziendali e sede legale in Lombardia Tali associazioni devono essere formate da almeno 10 produttori.

- 6. **Indicazione facoltativa di qualità "prodotto di montagna"**
- 7. **Vini Aromatizzati Reg CEE 1601/1991**
- 8. **Bevande spiritose Indicazioni Geografiche Reg CEE 110/2008**

Nel caso di produzioni a carattere interregionale per i sistemi indicati ai punti 2) e 3) la percentuale di prodotto di qualità riferibile ai richiedenti ottenuta in Lombardia deve essere pari almeno al 30% del totale della produzione certificata del 2018.

Le attività di informazione e promozione realizzate dai soggetti di cui al precedente punto 2 (vs pallino 2) riguardanti i regimi di qualità dell'Olio di oliva, come previsto dal Programma di Sviluppo Rurale 2014 – 2020, sono finanziate esclusivamente tramite l'OCM di settore (Reg. UE n. 1308/2013).

# <span id="page-6-0"></span>**5. INTERVENTI**

### <span id="page-6-1"></span>**5.1 INTERVENTI E SPESE AMMISSIBILI**

#### **Interventi ammissibili**

Sono ammissibili al sostegno i **programmi di informazione, promozione e pubblicità** nel mercato interno relativi esclusivamente ai prodotti rientranti in un regime di qualità previsto dal paragrafo 4 che favoriscano:

- la **conoscenza** delle caratteristiche principali dei prodotti di qualità, gli elevati standard di benessere animale, le caratteristiche chimiche, fisiche, organolettiche e nutrizionali, le specifiche modalità di produzione, l'elevato grado di sostenibilità ambientale connessi al sistema di qualità e la sicurezza igienico sanitaria;
- la loro diffusione e commercializzazione in Italia e/o all'estero.

I programmi ammissibili **non devono incitare i consumatori ad acquistare un prodotto** a causa della sua particolare origine, tranne nel caso di prodotti tutelati dai sistemi di cui all'art. 4 paragrafo 3 del Reg. (UE) n. 807/2014. L'origine del prodotto può essere tuttavia indicata a condizione che i riferimenti all'origine siano secondari rispetto al messaggio principale.

#### **Attività ammissibili**

Sono ammissibili le seguenti spese:

- 1. **Azioni di informazione**: si tratta di iniziative rivolte ai cittadini, ai tecnici e agli operatori, finalizzate a migliorare la conoscenza dei regimi di qualità, delle caratteristiche dei processi produttivi, delle attuali tecniche agricole e delle proprietà qualitative, nutrizionali e organolettiche dei prodotti di qualità;
- 2. **Azioni promozionali**: iniziative realizzate a sostegno della fase di commercializzazione dei prodotti e rivolte prevalentemente agli operatori del settore (buyers, ristoratori, stampa e opinion leader), attraverso l'utilizzo dei diversi strumenti di comunicazione; **Iniziative di incoming** di operatori esteri;
- **3. Organizzazione e partecipazione a manifestazioni, fiere, eventi ed esposizioni;**
- 4. **Azioni promozionali a carattere pubblicitario**: iniziative rivolte ai cittadini, comprese le azioni pubblicitarie nei punti di vendita.

### <span id="page-6-2"></span>**5.2 INTERVENTI NON AMMISSIBILI**

Non sono ammissibili le spese non previste dal paragrafo 5.1 delle presenti disposizioni attuative, in particolare:

- le spese relative a interventi strutturali e all'acquisto di beni strumentali;
- le spese di gestione ordinaria (ad esempio luce, telefono, etc.), di personale dipendente a tempo

determinato o a progetto non dedicato alle attività relative alla domanda;

- le spese di personale dipendente a tempo indeterminato;
- l'acquisto di materiale di consumo, compreso il materiale "usa e getta" (bicchieri, piatti, tovaglioli);
- l'acquisto di prodotto, anche se oggetto delle iniziative ammesse a sostegno;
- le spese per attività di informazione e promozione avviate prima della data di presentazione della domanda;
- attività di informazione e promozione riferite a marchi commerciali;
- IVA, tasse, altre imposte e interessi relativi alle spese di cui al paragrafo 5.1.
- le attività di informazione e promozione che beneficiano di altri aiuti previsti da normative comunitarie e nazionali;
- le iniziative incompatibili con gli interessi del mercato unico ed in particolare: azioni pubblicitarie che alterino le condizioni di concorrenza negli scambi tra gli Stati membri e iniziative e azioni pubblicitarie riguardanti precipuamente i prodotti e la marca di una o determinate imprese.

### <span id="page-7-0"></span>**5.3 DATA DI INIZIO DEGLI INTERVENTI**

Gli interventi devono essere iniziati e le spese sostenute dopo la data di validazione della domanda in Sis.co. I programmi di informazione, promozione e pubblicità devono riguardare attività da realizzare dalla data di presentazione della domanda al **30/09/2021.**

I richiedenti possono iniziare le attività anche prima della pubblicazione sul sito internet del GAL dell'atto di ammissione a finanziamento della domanda di contributo. In tal caso il GAL è sollevato da qualsiasi obbligo nei riguardi del richiedente qualora la domanda non sia finanziata.

# <span id="page-7-1"></span>**6. COSA VIENE FINANZIATO**

Vengono finanziate:

- o A) spese relative alle attività indicate al paragrafo 5.1;
- o B) spese generali per le attività di progettazione e gestione del progetto e le spese di monitoraggio della rassegna stampa;
- o C) spese per il personale non dipendente e per il personale non in organico impegnato nelle attività di progetto

### <span id="page-7-2"></span>**6.1 SPESE RELATIVE AGLI INTERVENTI**

Nell'ambito dei progetti, sono considerate ammissibili le voci di spesa sotto elencate

#### **A) Informazione:**

1. campagne informative e azioni di comunicazione (acquisti di spazi publi-redazionali su media, stampa, internet per campagne informative - ammessi post/avvisi puramente informativi - per comunicare eventi, convegni e presentazione testi normativa);

2. realizzazione, implementazione e gestione di siti web e applicazioni informatiche (app per dispositivi mobili, applicazioni dei principali social network, newsletter ecc.);

3. realizzazione di materiale informativo (elaborazione tecnica e grafica, ideazione testi, spot, immagini fotografiche e video, traduzione, stampa materiali, riproduzione su supporti cartacei e multimediali);

4. attività di ufficio stampa (rassegna stampa, redazione comunicati, recensioni, articoli e attività correlate).

#### **B) Promozione:**

- 1. realizzazione di convegni e seminari promozionali sulle produzioni di qualità destinati principalmente agli operatori;
- 2. realizzazione di gadget promozionali;
- 3. incontri con gli operatori e/o giornalisti (presentazione, workshop, educational tour, degustazioni, ecc);
- 4. spese per interpretariato, fino a un massimo di € 1.000 per evento;

5. spese per affitto sale e noleggio attrezzature;

6. compensi per i relatori, fino a un massimo di € 300 per ciascun relatore per un massimo di € 2.400 per evento;

7. spese di soggiorno e di vitto: per ciascun pasto il limite è pari a € 22,25; è riconosciuto il pernottamento in strutture di categoria non superiore a quattro stelle. Non sono ammesse le spese del personale dello staff del beneficiario;

8. spese di viaggio: aereo o treno di categoria economica; altri mezzi di trasporto pubblico; taxi solo se giustificato da motivazioni di urgenza; mezzo proprio con indennità kilometrica pari a € 0,2628. Non sono ammesse le spese del personale dipendente del beneficiario.

#### **C) Organizzazione e partecipazione a manifestazioni, fiere, eventi ed esposizioni:**

1. quote di iscrizione, affitto, allestimento stand e relativi costi di montaggio e smontaggio dell'area espositiva;

2. spesa di inserzione nel catalogo;

3. spese di soggiorno e di vitto: per ciascun pasto il limite è pari a € 22,25; è riconosciuto il pernottamento in strutture di categoria non superiore a quattro stelle. Non sono ammesse le spese del personale dello staff del beneficiario;

4. spese di viaggio (aereo o treno di categoria economica - altri mezzi di trasporto pubblico - taxi solo se giustificato da motivazioni di urgenza - mezzo proprio con indennità kilometrica pari a € 0,2628. Non sono ammesse le spese del personale dipendente del beneficiario);

5. spese per la realizzazione di piccoli eventi locali (organizzati nelle piazze, hall di cinema e teatri, stazioni ferroviarie ecc).

#### **D) Promozione a carattere pubblicitario:**

1. acquisti di spazi pubblicitari su media, stampa, internet (pubblicità del prodotto);

2. cartellonistica;

3. realizzazione e ideazione testi spot video;

4. spese per acquisto spazi per realizzare attività pubblicitarie a carattere dimostrativo presso punti vendita, organizzata dal soggetto beneficiario a fini informativi e promozionali sul prodotto a marchio di qualità. Non deve essere a favore di un marchio commerciale

### <span id="page-8-0"></span>**6.2 SPESE GENERALI**

#### **E) Spese generali:**

Le Spese generali comprendono le spese per le attività di progettazione e gestione del progetto, monitoraggio delle attività e della rassegna stampa solo se associate alle attività previste dal progetto fino ad un importo massimo del:

- 4 % per spese di progetto di cui alle lettere precedenti ammesse a finanziamento comprese tra €30.000 e €150.000, IVA esclusa;
- 3 % per spese di progetto di cui alle lettere precedenti ammesse a finanziamento comprese tra €150.001 e €300.000, IVA esclusa.

#### **F) Personale non dipendente:**

Le spese relative al personale non dipendente (personale non in organico impegnato nelle attività di progetto) sono ammesse solo se giustificate da specifici incarichi fino ad un massimo del 10% della spesa ammessa per l'intero progetto al netto di IVA. Tali spese dovranno essere rendicontate con i relativi giustificativi di spesa. Tutti i materiali di informazione, promozione e pubblicità devono essere realizzati in conformità con quanto previsto nell'allegato 1 del Decreto n. 6354 del 5 luglio 2016. Prima della stampa dei materiali è necessario coordinarsi con gli uffici regionali per il corretto utilizzo dei loghi, inviando una mail a maria\_teresa\_besana@regione.lombardia.it e a comunicazione@regione.lombardia.it

Per il personale non dipendente (sia che segua il progetto sia quello occasionale per un evento) va stipulato un contratto che dovrà contenere l'oggetto e la durata dell'incarico, le attività da svolgere e le modalità di esecuzione.

Tali spese dovranno essere rendicontate con i relativi giustificativi di spesa. Tutti i materiali di informazione, promozione e pubblicità devono essere realizzati in conformità con quanto previsto nell'allegato 1 del Decreto n. 6354 del 5 luglio 2016. . Prima della stampa dei materiali è necessario coordinarsi con gli uffici del GAL per il corretto utilizzo dei loghi, inviando una mail a info@galoltreposrl.it.

Per il personale non dipendente (sia che segua il progetto sia quello occasionale per un evento) va stipulato un contratto che dovrà contenere l'oggetto e la durata dell'incarico, le attività da svolgere e le modalità di esecuzione.

# <span id="page-9-0"></span>**7. DOTAZIONE FINANZIARIA**

La dotazione finanziaria complessiva dell'operazione, per l'applicazione delle presenti disposizioni attuative, è pari **a € 315.000,00.**

# <span id="page-9-1"></span>**8. CARATTERISTICHE DELL'AGEVOLAZIONE**

L'aiuto è concesso in conto capitale. Il contributo è pari al:

- 70% della spesa ammessa per azioni di informazione, promozionali e organizzazione e partecipazione a manifestazioni, fiere, eventi ed esposizioni – azioni 1, 2 e 3 del paragrafo 5.1;
- 50% della spesa ammessa per azioni promozionali a carattere pubblicitario azione 4 del paragrafo 5.1.

La spesa ammissibile per ogni progetto non potrà essere superiore ai **€ 200.000,00** e inferiore ai **€ 30.000,00** (iva esclusa). Per iniziative che riguardano le produzioni dei sistemi indicati ai punti 2) e 3) del paragrafo 4 ottenute sul territorio di più Regioni o Province Autonome, la quota del contributo sarà proporzionale alla percentuale di prodotto certificato ottenuto sul territorio di Regione Lombardia.

Per le iniziative riguardanti gli altri sistemi di qualità il contributo viene concesso interamente.

# <span id="page-9-2"></span>**9. DIVIETO DI CUMULO DEGLI AIUTI**

I contributi di cui alla presente Operazione **non** sono cumulabili con altri contributi pubblici di concessi per i medesimi interventi, e/o altre agevolazioni concesse in Regime di Aiuto istituito per i medesimi interventi.

Qualora il richiedente presenti domande di finanziamento relative al medesimo intervento in applicazione ad altri fonti di aiuto, deve, in caso di ammissione a finanziamento alla presente Operazione, scegliere per l'accesso ad una sola fonte di finanziamento, rinunciando conseguentemente alle altre, entro 30 giorni continuativi dal ricevimento della comunicazione dell'ammissione a finanziamento aisensi della presente Operazione e deve darne comunicazione al GAL.

# <span id="page-9-3"></span>**10. CRITERI DI SELEZIONE/VALUTAZIONE**

Per l'accesso al finanziamento le domande sono valutate in base al punteggio attribuito applicando i criteri riportati nella tabella 1. Gli elementi di valutazione devono essere verificabili al momento della presentazione della domanda.

A parità di punteggio definitivo viene data precedenza al progetto che coinvolge il maggior numero di soggetti aggregati; ad ulteriore parità viene data precedenza al progetto col punteggio più alto nell'elemento 2 – modalità innovative di erogazione del servizio – della tabella di valutazione; ad ulteriore parità il progetto con l'investimento più alto.

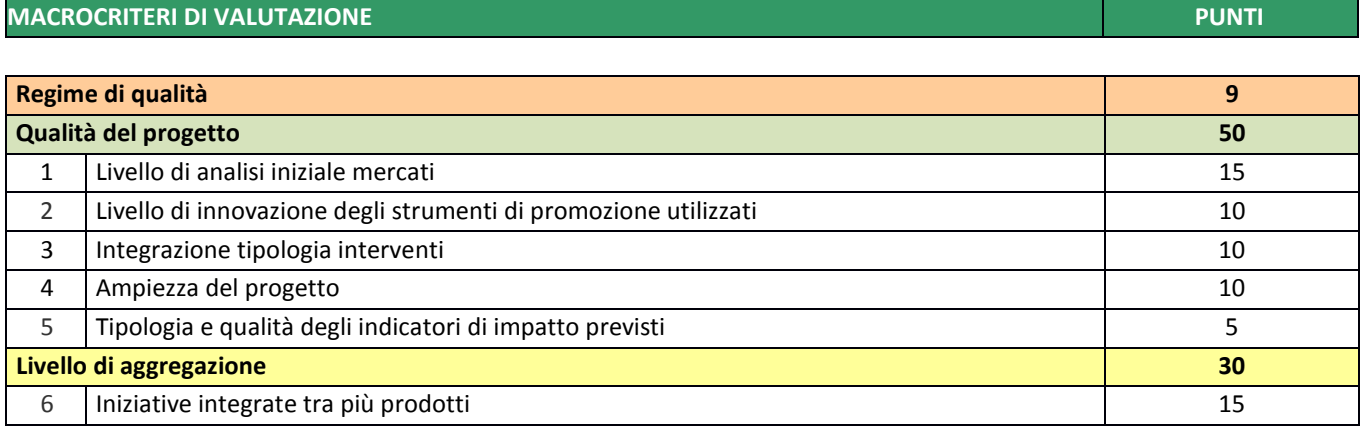

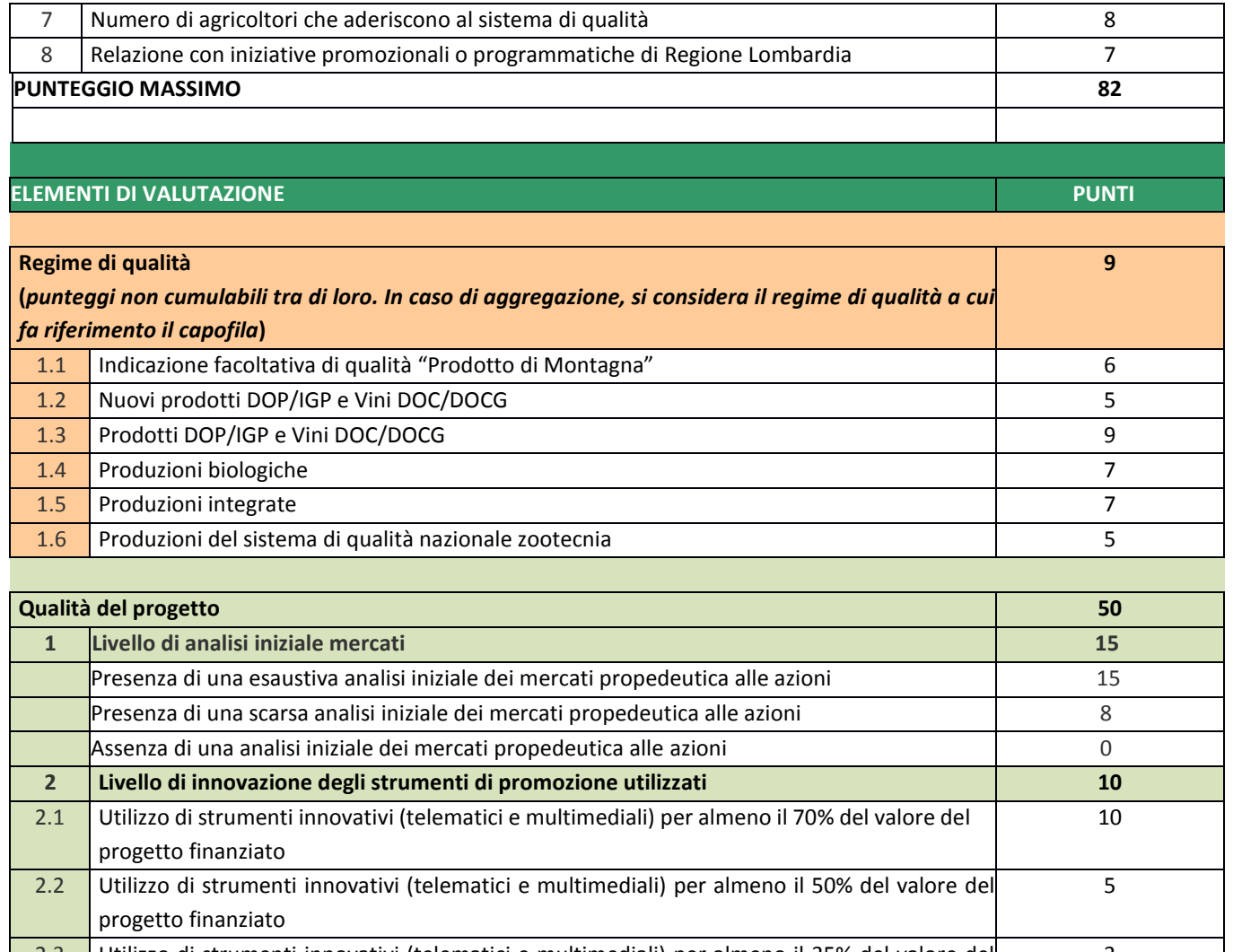

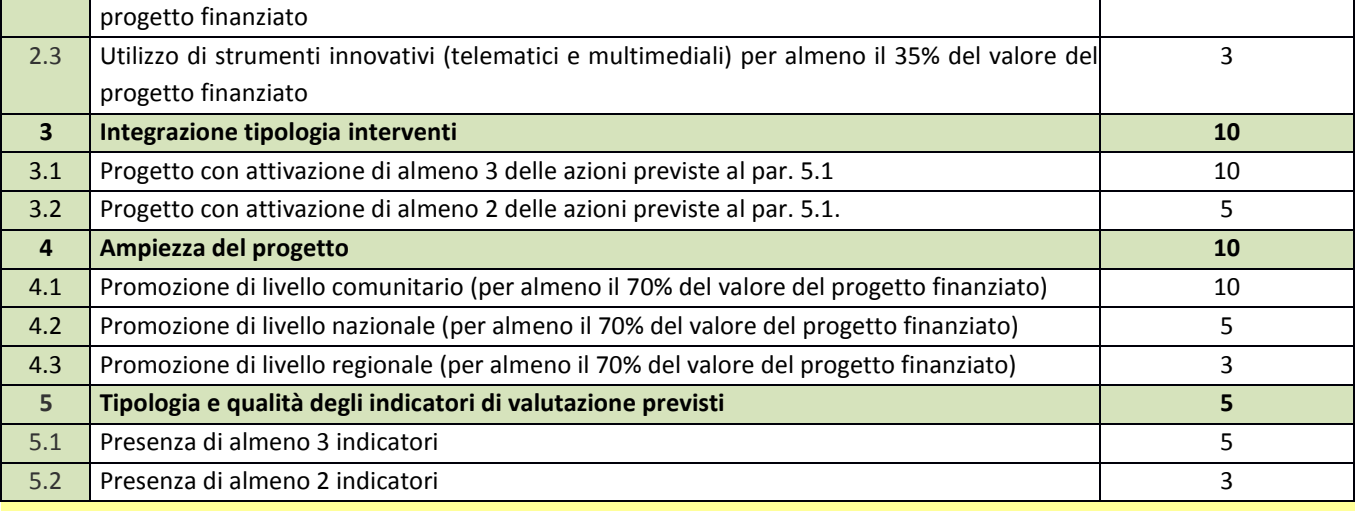

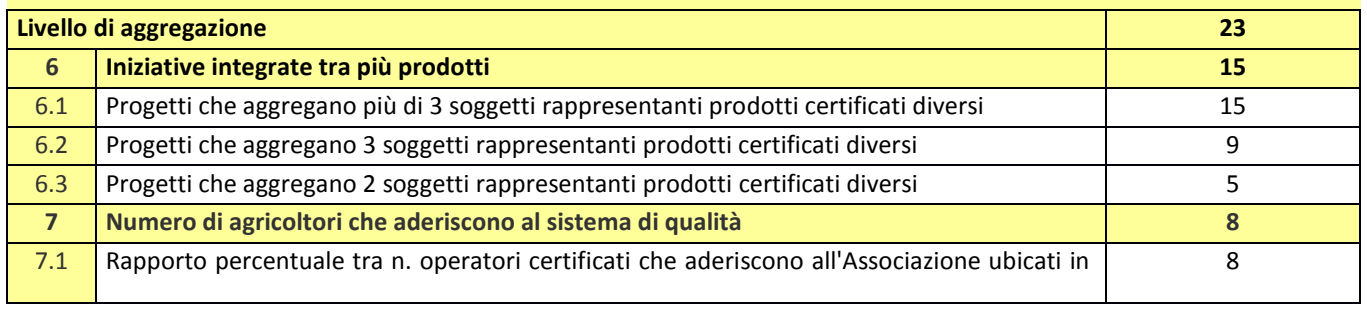

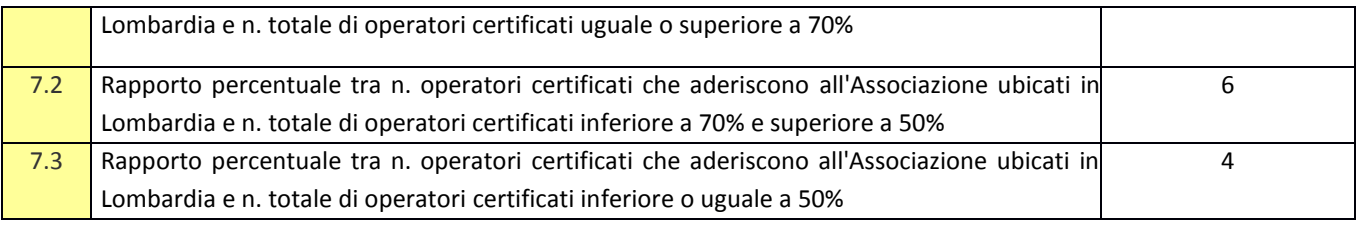

#### **PUNTEGGIO MASSIMO 82**

**Per poter essereconsiderata ammissibile alprogetto deve essere assegnato un punteggio minimo di 30punti nell'ambito della "qualità del progetto"**.

# <span id="page-11-0"></span>**11. RESPONSABILE DEL PROCEDIMENTO**

Il Direttore del GAL Matteo Marenghi assume la funzione di Responsabile del Procedimento ai sensi dell'articolo 4 della legge 241/1990. Per l'istruttoria delle domande, il Responsabile del Procedimento istituisce con apposito atto una Commissione di Valutazione.

# <span id="page-11-1"></span>**12. PRESENTAZIONE DELLA DOMANDA DI AIUTO**

### <span id="page-11-2"></span>**12.1 QUANDO PRESENTARE LA DOMANDA**

La domanda può essere presentata dalle ore 12:00 del giorno **25/6/2019 alle ore 12:00 del giorno 30/09/2019**. La domanda risulta presentata con la validazione della domanda in Sis.Co. Ciò avviene quando il beneficiario ricarica a sistema la domanda che ha firmato digitalmente. La domanda che risulta presentata dopo la scadenza dei termini di presentazione non è ricevibile e quindi non è oggetto di istruttoria e i procedimenti si considerano conclusi. La presentazione della domanda entro la data e l'orario stabiliti come termine ultimo di presentazione è di esclusiva responsabilità del richiedente.

### <span id="page-11-3"></span>**12.2 A CHI INOLTRARE LA DOMANDA**

La domanda deve essere presentata al GAL Oltrepò Pavese.

### <span id="page-11-4"></span>**12.3 COME PRESENTARE LA DOMANDA**

Le domande di sostegno, indirizzate al GAL devono essere presentate esclusivamente per via telematica tramite il Sistema Informatico (Sis.Co.) di Regione Lombardia, entro il termine previsto dal bando, previa apertura ed eventuale aggiornamento del fascicolo aziendale informatizzato. I soggetti interessati possono presentare la domanda direttamente o avvalersi, esclusivamente per le fasi di compilazione e invio, dei soggetti delegati prescelti. La **domanda** deve essere **compilata** in tutte le sue parti.

L'utente che ha presentato domanda di sostegno per un'azione deve delegare il GAL alla consultazione del Fascicolo Aziendale attraverso la procedura sulla piattaforma Sis.Co. nella sezione Applicazioni.

Il richiedente **chiude** la procedura, **scarica il report** della domanda in formato in PDF, appone la **firma** digitale e la **ricarica** in Sis.Co. Con tale operazione la domanda viene validata dal sistema e si intende **presentata**. La data e l'ora di presentazione sarà oggetto di verifica ai fini della ricevibilità della domanda.

La presentazione della domanda deve rispettare il termine ultimo previsto dal bando.

La presentazione della domanda entro la data e l'orario stabiliti come termine ultimo di presentazione è di esclusiva responsabilità del richiedente, il quale si assume qualsiasi rischio in caso di mancata o tardiva ricezione della stessa dovuta, a titolo esemplificativo e non esaustivo, a malfunzionamenti degli strumenti telematici utilizzati, incompatibilità degli strumenti telematici utilizzati con il sistema Sis.co, difficoltà di connessione e trasmissione, lentezza dei col-legamenti, o qualsiasi altro motivo; è esclusa ogni responsabilità di Regione Lombardia ove per ritardo o disguidi tecnici o di altra natura, ovvero per

qualsiasi motivo, la domanda non sia presentata entro il termine previsto. Pertanto, si raccomanda ai richiedenti di connettersi al Sistema entro un termine adeguato rispetto ai tempi di compilazione della domanda, al numero e alla dimensione dei documenti da allegare alla stessa. Ai fini del presente bando per firma digitale si intende la sottoscrizione del report della domanda di sostegno, di cui al prece- dente paragrafo, da parte di uno dei soggetti con diritto di firma scelto tra quelli proposti dal sistema informativo e derivanti dalla lista di tutti i soci e titolari di cariche o qualifiche presenti in visura camerale con firma digitale o firma elettronica qualificata o firma elettronica avanzata *(Ai sensi del Reg. UE n. 910/2014, cosiddetto regolamento EIDAS (Electronic Identification Authentication and Signature – Identificazione, Autentificazione e Firma elettronica) e del d.lgs 82/2005*). È ammessa anche la firma con Carta Regionale dei Servizi (CRS) o Carta Nazionale dei Servizi (CNS), purché generata attraverso l'utilizzo di una versione del software di firma elettronica avanzata, aggiornato a quanto previsto dal D.C.M. del 22 febbraio 2013 *("Regole tecniche in materia di generazione, apposizione e verifica delle firme elettroniche avanzate, qualificate e digitali, ai sensi degli articoli 20 comma 3, 24 comma 4, 28 comma 3, 32 comma 3 lettera b, 35 comma 2, 36 comma 2 e 71"). Il software gratuito messo a disposizione da Regione Lombardia è stato adeguato a tale decreto, a partire dalla versione 4.0 in avanti*).

Oltre al report della domanda di sostegno anche i documenti previsti per ciascun bando, devono essere prodotti con firma digitale, allegati alla domanda e caricati a sistema in formato compresso e non modificabile (PDF, JPEG, p7m e zip).

Il GAL scarica dal sistema le domande di sostegno e provvede a numerarle secondo la propria modalità di protocollo. Il numero e la data di protocollo sono riportati sulle domande avendo cura che a ciascuna sia assegnato un numero univoco di protocollo.

### <span id="page-12-0"></span>**12.4 DOCUMENTAZIONE DA ALLEGARE ALLA DOMANDA**

Il richiedente, pena la non ammissibilità della domanda presentata, deve allegare in formato compresso e non modificabile, sottoscritta ove previsto, con firma digitale, con firma elettronica qualificata o con firma elettronica avanzata, da chi produce il documento, la seguente documentazione:

A. **programma** – organico e coerente – di informazione e promozione di prodotti di qualità con i seguenti contenuti:

- 1. **un'analisi di mercato**, con particolare riferimento al mercato o ai mercati verso i quali si intende realizzare il programma, della lunghezza massima di 2 facciate di foglio A4;
- 2. la descrizione degli **obiettivi del programma** (sviluppo di un mercato, creazione di un canale di distribuzione), con l'individuazione del target principale (consumatori, operatori), della lunghezza massima di 2 facciate di foglio A4;
- 3. la **descrizione e la programmazione delle attività** che si intendono realizzare e della loro coerenza rispetto agli obiettivi del programma, della lunghezza massima di 2 facciate di foglio A4. La redazione deve seguire, per quanto possibile, la ripartizione delle attività illustrata al paragrafo 5.1 "Spese ammissibili". In particolare per la partecipazione a manifestazioni fieristiche ed eventi devono essere indicate le date di partecipazione; in caso di aggregazione con altri soggetti ammissibili, devono essere descritti il ruolo del capofila e dei partner e le attività svolte in collaborazione;
- 4. il **piano finanziario** di spesa per ciascuna attività che quantifichi con maggiore dettaglio possibile, anche sulla base della descrizione delle azioni, le spese preventivate seguendo il paragrafo 5.1 "Spese ammissibili"; in caso di aggregazione, il piano dei costi deve essere riferito a ciascun partecipante;
- 5. **cronoprogramma**
- 6. la **metodologia di misurazione dei risultati** raggiunti al termine della realizzazione del programma e l'individuazione di un set di indicatori di risultato, in termini finanziari, fisici, di realizzazione e di impatto (*vedi tabella Criteri di selezione, codice 5*).
- B. per ciascuna delle voci di spesa inerente la realizzazione delle attività previste, **tre preventivi** di spesa, firmati digitalmente, unitamente a una nota inerente alle motivazioni tecnico-economiche che giustifichino la scelta del preventivo; la scelta non deve essere giustificata se si sceglie il preventivo con il prezzo più basso. I preventivi di

spesa, indirizzati al richiedente, devono essere presentati su carta intestata dei fornitori, con l'apposizione di timbro e firma dei fornitori stessi, l'indicazione della data di formulazione, il periodo di validità e riportare la descrizione analitica della fornitura.

I preventivi devono essere:

- proposti da soggetti diversi, cioè da tre fornitori indipendenti;
- comparabili;
- formulati in base ai prezzi effettivi praticati sul mercato e non ai prezzi di listino;
- in corso di validità, cioè con scadenza successiva alla data di presentazione della domanda.

Nel caso di acquisizioni di beni altamente specializzati o per i quali non sia possibile/conveniente reperire o utilizzare più fornitori, il richiedente può produrre un solo preventivo di spesa, unitamente ad una dichiarazione nella quale si attesti l'impossibilità di individuare altre ditte concorrenti in grado di fornire l'oggetto del finanziamento, allegando una specifica relazione tecnica giustificativa;

In caso di presentazione di preventivi non comparabili tra loro, l'Amministrazione competente ne richiede il perfezionamento.

- C. **Copia dell'atto costitutivo e dello Statuto** o vigente registrato all'Agenzia delle Entrate che riporti estremi di registrazione – data e firma, sia del richiedente e sia di ciascun soggetto aggregato in caso di ATI/ATS
- D. In caso di aggregazioni da costituire, dichiarazione congiunta di impegno a costituirsi in raggruppamento temporaneo – ATI/ATS – e dichiarazione a conferire mandato speciale con rappresentanza, ai sensi della normativa in vigore, al soggetto designato quale capofila; la copia dell'atto costitutivo deve essere presentata entro 30 giorni dalla data di comunicazione di concessione del contributo, pena la revoca del contributo concesso. L'atto di aggregazione va trasmesso con PEC al GAL al seguente indirizzo: [galoltreposrl@legalmail.it](mailto:galoltreposrl@legalmail.it)
- E. Atto dell'organo amministrativo del richiedente che approva il progetto di cui al punto A e assicura la necessaria copertura finanziaria a carico del richiedente; in caso di aggregazioni, ogni partner deve produrre il documento di approvazione del progetto.
- F. Per tutti i regimi di qualità DOP, IGP e Vini con produzione in Lombardia e in altre regioni, l'attestazione rilasciata dall'Organismo di Controllo – su sua carta intestata e firmata dal responsabile della certificazione - indicante la percentuale di prodotto di qualità certificato ottenuto nel territorio della Lombardia rispetto al totale del prodotto di qualità certificato nel 2018.
- G. L'elenco generale dei soci dell'associazione o degli aderenti al Consorzio e quello dei soci o aderenti al Consorzio ubicati in Lombardia. In caso di raggruppamenti, deve essere presentato l'elenco di ciascun partner. L'elenco deve essere aggiornato alla data di presentazione della domanda.

#### <span id="page-13-0"></span>**12.5 SOSTITUZIONE DELLA DOMANDA, RICEVIBILITÀ**

#### **12.5.1SOSTITUZIONE DELLA DOMANDA**

<span id="page-13-1"></span>Entro la data di chiusura per la presentazione delle domande, il richiedente può annullare una domanda già presentata e presentarne una diversa, che costituisce un nuovo procedimento, alle condizioni indicate nei paragrafi 12.1, 12.2 e 12.3.

In particolare, si sottolinea che gli interventi devono essere iniziati e le spese sostenute dopo la data di validazione della nuova domanda in Sis.Co. (§ 5.3).

La domanda già presentata è annullata e sostituita dalla nuova domanda soltanto a seguito della validazione di quest'ultima. In assenza della validazione della nuova domanda, ai fini della conclusione dell'istruttoria, resta valida la domanda già presentata.

#### **12.5.2RICEVIBILITÀ DELLA DOMANDA**

<span id="page-13-2"></span>Il GAL verifica che la domanda sia stata presentata a Sis.Co entro il termine previsto dal bando. La domanda risulta presentata con la validazione della domanda in Sis.Co. Ciò avviene quando il beneficiario ricarica a sistema la domanda che ha firmato digitalmente. Le domande presentate dopo la scadenza del termine sono considerate non ricevibili e quindi non sono oggetto di istruttoria e i procedimenti si considerano conclusi ai sensi dell'art. 2, comma 1 della L.241/1990 e ss.ii.

Il Responsabile del procedimento comunica al richiedente, tramite PEC, la non ricevibilità della domanda. Terminata la fase di verifica della ricevibilità delle domande di aiuto, il Responsabile del procedimento effettua la comunicazione di avvio del procedimento ai beneficiari le cui domande sono ricevibili, ai sensi dell'art. 7 della L. 241/1990.

# <span id="page-14-0"></span>**13. ISTRUTTORIA DELLE DOMANDE DI AIUTO**

L'istruttoria delle domande di aiuto considerate ammissibili è effettuata dal Nucleo Tecnico di Valutazione del GAL.

### <span id="page-14-1"></span>**13.1 VERIFICA DELLA DOCUMENTAZIONE E DELLE CONDIZIONI DI AMMISSIBILITÀ DELLA DOMANDA**

Il Responsabile del procedimento o l'operatore individuato dal GAL e abilitato all'utilizzo del software (Sis.Co), prende in carico la domanda elettronica, inserisce il numero e la data di protocollo e procede alla verifica di ammissibilità che prevede:

- la presenza della documentazione richiesta dal bando;
- eventuali altre condizioni di ammissibilità previste dal bando.

Il mancato rispetto delle condizioni di cui sopra determina la non ammissibilità della domanda di aiuto all'istruttoria.

Anche per le domande considerate "non ammissibili" all'istruttoria, il Responsabile del procedimento invia la comunicazione al richiedente.

### <span id="page-14-2"></span>**13.2 ISTRUTTORIA TECNICO-AMMINISTRATIVA**

L'istruttoria delle domande di aiuto **considerate ammissibili** è effettuata dal GAL secondo la procedura prevista dal proprio regolamento interno.

L'istruttoria è avviata nel rispetto delle presenti disposizioni attuative e prevede le seguenti fasi:

- verifica dell'ammissibilità del progetto rispetto all'operazione oggetto della domanda di sostegno
- istruttoria tecnico/amministrativa
- attribuzione dei punteggi sulla base dei criteri di selezione.

Nel caso in cui si evidenzi la necessità di perfezionare la documentazione presentata in quanto i documenti non risultano chiari o esaustivi, il Responsabile di procedimento, tramite PEC, ne chiede al richiedente la trasmissione sempre tramite PEC entro un termine non superiore a 10 giorni dall'invio della richiesta, trascorsi i quali è disposta la non ammissibilità della domanda.

A conclusione dei controlli, il Responsabile di Procedimento con il supporto del Comitato tecnico procede alla valutazione delle domande istruite, dei relativi esisti e, a conclusione dell'attività, redige il verbale di istruttoria. Il Responsabile di Procedimento trasmette via PEC il verbale istruttorio ai richiedenti e salvo eventuale istanza di riesame, viene redatto l'elenco provvisorio delle domande valutate con i relativi punteggi.

La graduatoria provvisoria viene sottoposta al Consiglio di Amministrazione per la relativa approvazione, tramite atto formale.

Il Comitato Tecnico di Valutazione opera sulla base delle proprie esperienze e competenze professionali, analizzando e valutando le domande, nel più ampio rispetto dei principi di pari opportunità, imparzialità, trasparenza e pubblicità.

### <span id="page-14-3"></span>**13.3 CHIUSURA DELLE ISTRUTTORIE**

L'istruttoria si conclude con la redazione, a cura del Comitato di selezione/Comitato tecnico di valutazione del GAL, di un verbale, che deve essere caricato a sistema. I dati contenuti nel verbale devono essere riportati in Sis.Co. per la

creazione del Verbale di istruttoria informatizzato che viene firmato digitalmente dall'istruttore incaricato e controfirmato dal Responsabile del procedimento. Il verbale viene trasmesso ai richiedenti che, entro 10 giorni di calendario dall'invio, possono partecipare al procedimento istruttorio ai sensi della L. 241/1990, presentando al GAL, tramite PEC, un'istanza di riesame; di tali osservazioni è dato conto nel verbale di riesame, che deve motivare in ordine al loro accoglimento o non accoglimento; dell'esito di tale esame è data comunicazione, tramite PEC ai soggetti che hanno presentato osservazioni.

Le modalità di riesame della domanda sono effettuate con la stessa procedura descritta per l'istruttoria delle domande di aiuto. In caso di non presentazione delle memorie, l'istruttoria si considera conclusa.

### <span id="page-15-0"></span>**13.4 RICHIESTA DI RIESAME**

I richiedenti, entro 10 giorni continuativi dall'invio del verbale, possono partecipare al procedimento istruttorio ai sensi della Legge n. 241/1990, presentando al Responsabile di Operazione, tramite PEC, un'istanza di riesame, con le osservazioni eventualmente corredate da documenti. Se il richiedente presenta istanza di riesame, la Direzione Generale Agricoltura, Alimentazione e Sistemi Verdi effettua i controlli e le attività amministrative sopra richiamate e il funzionario incaricato redige una proposta di verbale di istruttoria, motivandone l'accoglimento o il non accoglimento. Il Responsabile di Operazione valuta l'esito conseguente alla richiesta di riesame, sottoscrive il verbale istruttorio definitivo e lo trasmette al richiedente, tramite PEC.

# <span id="page-15-1"></span>**14. APPROVAZIONE DEGLI ESITI ISTRUTTORI E AMMISSIONE A FINANZIAMENTO**

Il GAL approva con proprio atto:

- l'elenco delle domande non ammesse all'istruttoria;
- l'elenco delle domande con esito istruttorio-negativo;
- l'elenco delle domande ammissibili a finanziamento;
- l'elenco delle domande finanziate;
- l'elenco delle domande ammesse ma non finanziate.

Per ogni beneficiario/richiedente di cui agli elenchi c), d) ed e), saranno indicati: numero del procedimento, CUA, ragione sociale, Comune, importo totale dell'investimento, importo ammesso, contributo concesso, quota comunitaria di sostegno, punteggio assegnato. Gli elenchi, approvati con atto formale, sono inviati dal GAL al Responsabile di Operazione di Regione Lombardia, per la verifica della correttezza formale e della disponibilità finanziaria sulla Operazione di riferimento. L'atto formale di approvazione degli elenchi contiene:

- il riferimento al Piano di Sviluppo Locale (azione PSL e corrispondente operazione del PSR);
- il riferimento all'elenco contenente le istanze istruite favorevolmente ed ammesse al finanziamento;
- il riferimento all'elenco contenente le istanze istruite favorevolmente, ma non ammesse a finanziamento per carenza di fondi;
- il riferimento all'elenco contenente le istanze con parere sfavorevole;
- la verifica della copertura finanziaria;
- l'attestazione del Direttore del GAL circa la regolarità e la legittimità del procedimento.

Per ogni domanda con esito istruttorio positivo, ammesso a finanziamento viene rilasciato, ai sensi di quanto stabilito dalla Deliberazione n. 24/2004 del Comitato Interministeriale per la Programma zione Economica (CIPE), in attuazione della legge n. 144 del 17 maggio 1999 e smi, il Codice Unico di Progetto (CUP) che accompagna ciascuna domanda di contributo dall'approvazione del provvedimento di assegnazione delle risorse fino al suo completamento. Ai sensi di quanto stabilito al comma 2.2. della citata Deliberazione, il codice CUP deve essere riportato su tutti i documenti amministrativi e contabili, cartacei e informatici.

Il Responsabile del Procedimento comunica ai beneficiari privati il codice CUP attribuito al progetto.

### <span id="page-16-0"></span>**14.1 CONTROLLI DI SECONDO LIVELLO SULLE DOMANDE DI AIUTO PRESENTATE**

Saranno effettuati dei controlli di secondo livello su un campione casuale delle domande di aiuto presentate. I controlli potranno essere effettuati su tutte le domande, sia che queste siano poi ammesse o no al finanziamento.

# <span id="page-16-1"></span>**15. COMUNICAZIONI, PUBBLICAZIONE E CONTATTI**

**Le graduatorie saranno pubblicate nell'area "Amministrazione trasparente" del sito del GAL**  [\(http://www.galoltreposrl.it/trasparenza\\_6.html\)](http://www.galoltreposrl.it/trasparenza_6.html) (ai sensi del D.Lgs 33/2013) entro il **31/12/2019**. Il sito è accessibile anche dal portale regionale tramite il seguente link:

[http://www.regione.lombardia.it/wps/portal/istituzionale/HP/DettaglioRedazionale/servizi-e-informazioni/Enti-e-](http://www.regione.lombardia.it/wps/portal/istituzionale/HP/DettaglioRedazionale/servizi-e-informazioni/Enti-e-Operatori/agricoltura/programma-leader-e-gruppi-di-azione-locale-gal/gal-psl-leader/gal-psl-leader)[Operatori/agricoltura/programma-leader-e-gruppi-di-azione-locale-gal/gal-psl-leader/gal-psl-leader](http://www.regione.lombardia.it/wps/portal/istituzionale/HP/DettaglioRedazionale/servizi-e-informazioni/Enti-e-Operatori/agricoltura/programma-leader-e-gruppi-di-azione-locale-gal/gal-psl-leader/gal-psl-leader)

Il provvedimento viene anche pubblicato, a cura di Regione Lombardia, sul sito [www.ue.regione.lombardia.it](http://www.ue.regione.lombardia.it/) ed inviato l'Organismo Pagatore Regionale per gli adempimenti ad esso spettanti.

Il GAL provvederà ad inviare ai richiedenti la comunicazione di ammissione a finanziamento, con l'indicazione della spesa complessiva ammessa a contributo, del contributo concesso, delle tempistiche di realizzazione, inclusa la data ultima di fine lavori.

La comunicazione sarà inviata anche ai:

- richiedenti non finanziati per carenza di fondi, ma inseriti in graduatoria con l'indicazione del termine entro il quale la graduatoria rimane aperta al fine di poter ammettere a finanziamento le domande di beneficiari inseriti in posizione utile in graduatoria utilizzando eventuali economie che si rendessero disponibili,
- soggetti con esiti istruttorio della domanda negativo, con i motivi dell'esclusione,
- soggetti non ammessi all'istruttoria, con i motivi della non ammissibilità.

Per informazioni relative ai contenuti del bando, i contatti sono info@galoltreposrl.it.

Per assistenza tecnica relative alle procedure informatizzate (Sis.Co.): numero verde 800 131 151 e-mai[l](mailto:sisco.supporto@regione.lombardia.it) [sisco.supporto@regione.lombardia.it.](mailto:sisco.supporto@regione.lombardia.it) Numero Verde 800 131 151. Mail: [sisco.supporto@regione.lombardia.it.](mailto:sisco.supporto@regione.lombardia.it)

# <span id="page-16-2"></span>**16. PERIODO DI VALIDITÀ DELLE DOMANDE**

Le domande istruite positivamente e inserite in graduatoria restano valide per **12 mesi** dalla data di pubblicazione nell'area **"Amministrazione trasparente" del sito del GAL** del provvedimento di cui al paragrafo 14.

# <span id="page-16-3"></span>**17. REALIZZAZIONE DEGLI INTERVENTI**

Il programma approvato deve essere realizzato entro e non oltre **15 mesi** dalla data del decreto di ammissione a finanziamento. Al fine di consentire i controlli *in itinere*, il beneficiario è tenuto a comunicare al GAL via PEC, con almeno 10 giorni di anticipo, le variazioni di date o date non puntualmente indicate nel progetto**, pena**

**l'esclusione delle spese relative alla manifestazione/evento dal contributo**.

Il GAL nel corso dello svolgimento delle iniziative riferite al programma effettua controlli per verificarne la corretta esecuzione. La mancata conclusione degli interventi entro il suddetto termine causa la decadenza dal contributo, fatte salve le possibilità di proroga di seguito indicate.

# <span id="page-16-4"></span>**18. PROROGHE**

Può essere concessa una sola proroga per un periodo massimo di **3 mesi**, decorrente dal giorno successivo al termine per la realizzazione del progetto.

La proroga può essere concessa solamente in presenza di motivazioni oggettive e non imputabili alla volontà del beneficiario.

Pertanto, in prossimità della scadenza del termine per la realizzazione degli investimenti, la richiesta deve essere indirizzata al **Responsabile del Procedimento del GAL** che, istruita la richiesta, può concedere o non concedere la proroga; in entrambi i casi, con nota scritta, ne comunica la concessione/non concessione al beneficiario e al Responsabile di Operazione di Regione Lombardia.

# <span id="page-17-0"></span>**19. VARIANTI**

### <span id="page-17-1"></span>**19.1 DEFINIZIONE DI VARIANTE**

Sono considerate varianti i cambiamenti del programma originario, a condizione che non determinino modifiche agli obiettivi e/o ai parametri che hanno reso l'iniziativa finanziabile.

I cambiamenti del programma originario che comportano modifiche degli obiettivi e/o dei parametri che hanno reso l'iniziativa finanziabile, non sono ammissibili.

Nel corso della realizzazione del programma finanziato, non è considerata variante la realizzazione delle attività previste nel programma iniziale, anche se comportano una diversa spesa rispetto a quella prevista, a condizione che sia garantita la possibilità di identificare l'attività svolta e fermo restando l'importo della spesa ammessa in sede di istruttoria.

Le suddette modifiche sono considerate ammissibili in sede di accertamento finale, nei limiti della spesa complessiva ammessa a finanziamento, purché siano motivate nella relazione tecnica finale e non alterino le finalità del progetto originario.

La domanda di variante può essere presentata solo dopo apposita autorizzazione rilasciata dal Responsabile di Procedimento.

#### <span id="page-17-2"></span>**19.2 PRESENTAZIONE DELLA DOMANDA DI AUTORIZZAZIONE ALLA VARIANTE**

Il beneficiario che intenda presentare domanda di variante, deve richiedere, tramite Sis.Co., al GAL un'apposita domanda di autorizzazione alla presentazione della variante corredata da:

1) relazione tecnica sottoscritta da legale rappresentante o suo incaricato, recante la descrizione e le motivazioni delle varianti che si intendono apportare al Progetto inizialmente approvato,

2) quadro di confronto tra la situazione inizialmente prevista e quella che si determina a seguito della variante, redatto secondo il modello di cui all'Allegato 1 - al presente bando, firmato dal legale rappresentante dell'ente beneficiario;

Il Responsabile del procedimento verifica se la proposta di variante presentata è ammissibile e, se del caso, autorizza in Sis.Co. il beneficiario alla presentazione della domanda di variante, entro 15 giorni dalla presentazione della richiesta.

### <span id="page-17-3"></span>**19.3 PRESENTAZIONE DELLA DOMANDA DI VARIANTE**

In caso di autorizzazione alla presentazione della variante, il beneficiario tramite Sis.Co inoltra al GAL, la domanda di variante autorizzata, presentata con le modalità di cui ai paragrafi 12.2 e 12.3 e corredata dalla:

- relazione tecnica sottoscritta da legale rappresentante o suo incaricato, recante la descrizione e le motivazioni delle varianti che si intendono apportare al progetto inizialmente approvato;
- documentazione di cui al precedente paragrafo 12.4 (Documentazione da allegare alla domanda) debitamente aggiornata in relazione alla variante richiesta;
- quadro di confronto tra la situazione inizialmente prevista e quella che si determina a seguito della variante, secondo il modello di cui all'Allegato 1 alle presenti disposizioni, firmato dal beneficiario.

La domanda di variante sostituisce completamente la domanda iniziale.

L'acquisto dei beni o la realizzazione delle opere oggetto di variante è ammissibile soltanto dopo la presentazione a Sis.Co. della domanda di variante, fermo restando quanto disposto nel paragrafo 19.4. La domanda di variante può essere presentata unicamente con riferimento alle domande istruite e finanziate. Il beneficiario può presentare una sola richiesta di variante per ciascuna domanda di contributo.

### <span id="page-18-0"></span>**19.4 ISTRUTTORIA DELLA DOMANDA DI VARIANTE**

Il GAL istruisce la domanda di variante ai fini della determinazione della spesa ammissibile e del contributo concesso; tale domanda costituisce il riferimento per le ulteriori fasi del procedimento. La variante è autorizzata a condizione che:

- la nuova articolazione della spesa non alteri le finalità originarie del programma di cui alla lettera A del paragrafo 12.4;
- rispetti le caratteristiche tecniche degli interventi, le condizioni e i limiti indicati nelle presenti disposizioni attuative;
- non determini una diminuzione del punteggio attribuito che causi l'esclusione della domanda dalla graduatoria delle domande finanziate;
- non comporti un aumento del contributo concesso;
- non siano utilizzate le economie dispesa perla realizzazione di interventi non previsti dal programma originario.

La spesa ammessa a finanziamento e il contributo concesso non possono comunque superare gli importi stabiliti nel provvedimento di cui al paragrafo 14; eventuali maggiori spese dovute alle varianti sono ad esclusivo carico del beneficiario.

Il beneficiario che esegua le varianti preventivamente richieste senza attendere l'autorizzazione del GAL si assume il rischio che le spese sostenute non siano riconosciute a consuntivo, nel caso in cui la variante non sia autorizzata.

Il Responsabile del Procedimento conclusa l'istruttoria, può autorizzare o non autorizzare la variante e aggiorna, se del caso, l'ammontare del contributo concesso relativamente alla domanda oggetto di variante e, tramite PEC, ne dà comunicazione in ogni caso, al beneficiario.

Nel caso di non autorizzazione della variante l'istruttoria può concludersi con:

- esito positivo con esclusione della variante richiesta;
- esito negativo, nel caso in cui la non autorizzazione della variante richiesta comporti il non raggiungimento degli obiettivi del progetto iniziale; in questo caso si ha la decadenza del contributo concesso.

# <span id="page-18-1"></span>**20. CAMBIO DEL BENEFICIARIO**

### <span id="page-18-2"></span>**20.1 CONDIZIONI PER RICHIEDERE IL CAMBIO DEL BENEFICIARIO**

Il cambio del richiedente o del beneficiario può avvenire in qualsiasi momento e a condizione che:

- il subentrante sia in possesso dei requisiti, soggettivi e oggettivi, necessari per l'accesso al contributo;
- il subentrante si impegni formalmente, dandone comunicazione scritta al GAL, a mantenere tutti gli impegni assunti dal cedente;
- non provochi una diminuzione del punteggio attribuito, tale da causare l'esclusione della domanda dalla graduatoria delle domande finanziate, solo in caso di cambio del beneficiario.

### <span id="page-18-3"></span>**20.2 COME RICHIEDERE IL CAMBIO DEL BENEFICIARIO**

Il subentrante deve presentare apposita richiesta tramite Sis.Co. entro 90 giorni continuativi dal perfezionamento della transazione. La richiesta deve essere corredata della documentazione comprovante:

- il possesso dei requisiti, soggettivi e oggettivi;
- la documentazione attestante la rinuncia alla domanda da parte del soggetto cedente;
- la titolarità al subentro;
- l'impegno a mantenere tutti gli impegni assunti dal cedente.

Il Responsabile del Procedimento del GAL, istruita la richiesta comunica al subentrante e al cedente tramite PEC l'esito dell'istruttoria che può comportare:

- la non autorizzazione al subentro;
- l'autorizzazione al subentro con revisione del punteggio attribuito e/o del contributo spettante e/o della percentuale di finanziamento. In ogni caso, dopo l'ammissione a contributo, non è possibile aumentare il punteggio di priorità, la percentuale di finanziamento e l'entità del contributo.
- l'autorizzazione al subentro senza alcuna variazione.

Il subentrante deve presentare a Sis.Co. la nuova domanda con le modalità previste ai paragrafi 12.2 – A chi inoltrare la domanda e 12.3 – Come presentare la domanda. Il Responsabile del Procedimento del GAL, provvede all'istruttoria della domanda e nei casi di istruttoria positiva aggiorna gli atti di concessione delfinanziamento e nedà comunicazione tramite PEC al Responsabile di Operazione per gli adempimenti di competenza e al nuovo beneficiario.

# **PARTE II – DOMANDA DI PAGAMENTO**

# <span id="page-19-1"></span><span id="page-19-0"></span>**21. PROCEDURE DI PAGAMENTO**

Le erogazioni dei contributi sono regolate dalle disposizioni emanate dall'Organismo Pagatore Regionale.

I pagamenti sono disposti dall'Organismo Pagatore Regionale, che si avvale per l'istruttoria delle domande di SAL e saldo degli Organismi Delegati (OD), ai sensi dell'art. 7 del Regolamento (UE) n. 1306/2013.

L'erogazione dei contributi è disposta con provvedimento del Dirigente responsabile dell'OPR, che assume, per la gestione delle domande di pagamento, la funzione di Responsabile del procedimento.

Per ulteriori dettagli circa le procedure di gestione e controllo delle domande di pagamento e le procedure dei controlli amministrativi e finanziari per il rilascio dell'autorizzazione al pagamento, si fa riferimento ai seguenti documenti:

- D.d.s. 11 giugno 2018 - n. 8492 - Programma di sviluppo rurale 2014 - 2010 della Lombardia - Manuale operativo per la gestione e il controllo delle domande di pagamento per le misure di investimenti (Manuale Unico PSR, consultabile al seguente indirizzo:

[Manuale Unico PSR e Schede Operative;](http://www.opr.regione.lombardia.it/wps/portal/PROUE/OPR/programma-di-sviluppo-rurale-2014-2020/manuale-unico-psr-e-schede-operative)

- D.d.s. 29 giugno 2018 –n. 9649 Programma di sviluppo rurale 2014-2020 della Lombardia – Manuale delle procedure dei controlli amministrativi e finanziari per il rilascio dell'autorizzazione al pagamento (di seguito **Manuale autorizzazione al pagamento),** consultabile al seguente indirizzo:

[Manuale autorizzazione al pagamento;](http://www.opr.regione.lombardia.it/wps/portal/PROUE/OPR/autorizzazione-al-pagamento-feasr-e-feaga/)

# <span id="page-19-2"></span>**22. MODALITÀ E TEMPI PER L'EROGAZIONE DELL'AGEVOLAZIONE (STATO DI AVANZAMENTO LAVORI, SALDO)**

Il beneficiario, tramite una domanda di pagamento presentata per via telematica su Sis.Co., può richiedere all'Organismo Pagatore Regionale l'erogazione del contributo concesso sotto forma di:

- a) stato avanzamento lavori (SAL);
- b) saldo.

Alla validazione delle domande di pagamento il GAL riceve un messaggio e-mail di comunicazione di avvenuta presentazione della domanda.

È in capo al GAL la verifica della completezza della documentazione e della coerenza/pertinenza della spesa rispetto al progetto ed agli obiettivi del P.A.

Il GAL redige un verbale attestando la completezza della documentazione e la coerenza del progetto relativamente agli obiettivi del piano di attuazione.

Il GAL provvede successivamente alla trasmissione via PEC del verbale all'OD di riferimento, che lo acquisisce e lo allega all'istruttoria di pagamento.

Le domande di pagamento sono prese in carico dai funzionari istruttori delle OD che, al termine delle verifiche di cui ai successivi paragrafi 22.2 EROGAZIONE DELLO STATO DI AVANZAMENTO LAVORI (SAL), 22.3 EROGAZIONE DEL SALDO e 23 **CONTROLLI AMMINISTRATIVI E TECNICI PER L'ACCERTAMENTO FINALE DEI LAVORI**, redigono e sottoscrivono i relativi verbali, controfirmati dal Dirigente responsabile. Si ricorda che i beneficiari pubblici e i soggetti che operano in regime pubblicistico, devono dimostrare di avere seguito la corretta procedura appalti pubblici (compilazione apposite check list).

Definito l'esito dell'istruttoria di pagamento l'OPR, in caso positivo, provvede a liquidare il contributo ammesso.

OPR informa il GAL in merito alla esecuzione di ogni pagamento.

Gli OD, controllando le domande di pagamento, verificano la documentazione presentata dal beneficiario e determinano la spesa ammissibile e il relativo contributo.

**Se il contributo richiesto con la domanda di pagamento supera di oltre il 10% il contributo ammissibile definito a conclusione dell'istruttoria, cioè il contributo erogabile al richiedente sulla base della spesa riconosciuta come ammissibile, al contributo ammissibile si applica una riduzione pari alla differenza tra questi due importi, ai sensi dell'articolo 63 del Regolamento (UE) n. 809/2014.**

L'eventuale riduzione del contributo, calcolata come sopra indicato, si applica anche a seguito dei controlli in loco.

Le Amministrazioni competenti inviano il verbale ai beneficiari, che entro 10 giorni dalla data di trasmissione, possono partecipare al procedimento istruttorio ai sensi della legge 241/1990, presentando tramite PEC un'istanza di riesame, con le osservazioni eventualmente corredate da documenti.

Se il beneficiario presenta istanza di riesame, il funzionario incaricato effettua i controlli e le verifiche relative alle memorie ricevute, redige e sottoscrive una proposta di verbale di riesame, motivandone l'accoglimento o il non accoglimento; tale proposta deve essere approvata e controfirmata dal Dirigente responsabile.

Nell'ambito dei riscontri finalizzati ai pagamenti, gli OD competenti verificano la documentazione richiesta dalla normativa per i pagamenti della Pubblica Amministrazione; accertano la validità del documento di regolarità contributiva (DURC) e, ove previsto, la regolarità della documentazione antimafia e della dichiarazione sostitutiva per la concessione di Aiuti di Stato.

**Fare riferimento al Manuale Unico PSR - paragrafo 2.6. e al Manuale autorizzazione al pagamento – Fase1 – acquisizione elenco di liquidazione e verifiche di conformità amministrativa.**

### **22.1** EROGAZIONE DELL'ANTICIPO

Questa Operazione non prevede l'erogazione dell'anticipo.

### <span id="page-20-0"></span>**22.2 EROGAZIONE DELLO STATO DI AVANZAMENTO LAVORI (SAL)**

La domanda di pagamento dello stato avanzamento lavori (SAL) può essere presentata quando la spesa sostenuta sia compresa tra il 30% e il 70% della spesa ammessa in sede di istruttoria.

La richiesta di SAL avviene esclusivamente per via telematica tramite la compilazione della domanda informatizzata presente in SIS.CO., allegando la seguente documentazione:

1. giustificativi di spesa in copia (fatture o documenti contabili equivalenti), **riportanti sempre il CUP**, e tracciabilità dei pagamenti effettuati (documenti di pagamento quali bonifici/ricevute bancarie, estratti conto in caso di pagamenti con assegni unitamente alla fotocopia dell'assegno, estratti conto delle carte di credito utilizzate per i pagamenti, MAV, mandati di pagamento per gli Enti pubblici), riportanti i riferimenti di pagamento e preferibilmente anche il CUP, accompagnati da relativa liberatoria secondo il modello in allegato 2 MODELLO DI DICHIARAZIONE LIBERATORIA FATTURE con indicato il codice CUP assegnato al progetto; le fatture emesse prima dell'assegnazione del codice CUP devono riportare il numero di domanda SIS.CO. con la quale sono stati richiesti gli interventi oggetto della fattura o il riferimento al decreto di approvazione delle disposizioni attuative dell'Operazione. Le fatture o documenti contabili equivalenti devono essere registrati in un sistema contabile distinto o con un apposito codice contabile "**PSR 2014- 2020 – Operazione 19.2.01 – 3.2.01**" riportante anche il codice CUP relativo alla domanda finanziata. L'inserimento del codice contabile può essere effettuato manualmente o informaticamente (pratica consigliata);

- **2.** quando è necessario acquisire la **documentazione antimafia**, di cui all'art. 84 e 91 del DLgs. 159/2011, deve essere prodotta una dichiarazione sostitutiva di certificazione da parte del legale rappresentante e degli altri soggetti di cui all'art 85 del D. Lgs. 159/2011, con indicazione dei familiari conviventi "maggiorenni" che risiedono nel territorio dello Stato, compilando il modulo scaricabile dal sito internet della Prefettura di competenza. La documentazione antimafia non è necessaria quando il beneficiario è una Pubblica Amministrazione, un ente pubblico, un ente o azienda vigilata dallo Stato o da altro Ente pubblico**. L'evidenziazione di criticità in tema di documentazione antimafia comporta la decadenza dall'agevolazione. Si fa comunque specifico riferimento al "Manuale autorizzazione al pagamento" cap. 3.2.1 – paragrafo "Documentazione antimafia".**
- 3. relazione sintetica sullo stato di avanzamento delle attività di programma sottoscritta dal beneficiario che documenti altresì la coerenza tra le attività realizzate e la quota di SAL richiesto;
- 4. Nel caso di spese riferite a personale non dipendente:
	- a) lettera di incarico e documenti comprovanti il tipo di rapporto di lavoro da cui emergano l'attività e l'impegno temporale riferito al progetto;
	- b) una relazione dell'attività svolta con specifico riferimento alle iniziative previste nel progetto.

In sede di accertamento per il SAL l'OD verifica:

- a) che le attività realizzate siano conformi agli obiettivi, nei tempi e nei modi, del progetto approvato;
- b) l'ammissibilità delle spese tramite l'esame della documentazione giustificativa delle spese sostenute;
- c) il rispetto delle procedure previste dal d.Lgs 50/2016 Codice Appalti, laddove applicabile e secondo quanto disciplinato dal provvedimento regionale D.d.s. 29/09/2017 n. 11824),

L'OD può richiedere ulteriore documentazione ritenuta necessaria.

Terminato l'esame della documentazione ed effettuati eventuali sopralluoghi (visita in situ), l'OD compila e sottoscrive le relative check list e relazioni di controllo, controfirmate dal Dirigente responsabile.

**Per ulteriori dettagli circa le verifiche che saranno effettuate dall'OD, relative all'erogazione del SAL, si rimanda al "Manuale Unico PSR", cap. 2.2 Controllo delle domande di pagamento, cap. 2.3 Controllo delle spese sostenute, cap. 2.4 Controllo di coerenza dell'investimento, cap. 2.5 Controllo delle procedure di appalto.**

### <span id="page-21-0"></span>**22.3 EROGAZIONE DEL SALDO**

Entro 60 giorni continuativi dalla data di scadenza del termine per il completamento del progetto, comprensivo di eventuale proroga, il beneficiario deve chiedere il saldo del contributo. La presentazione della domanda di saldo oltre il suddetto termine e sino al novantesimo giorno implica una decurtazione pari al 3% del contributo spettante. La richiesta di saldo presentata dopo 90 giorni non è ricevibile e determina la revoca del contributo concesso e l'eventuale restituzione delle somme già percepite, maggiorate degli interessi legali.

La richiesta di saldo avviene esclusivamente per via telematica tramite la compilazione della domanda informatizzata presente in SIS.CO., allegando la seguente documentazione:

- 1. giustificativi di spesa in copia (fatture o documenti contabili equivalenti), **riportanti sempre il CUP**, e tracciabilità dei pagamenti effettuati (documenti di pagamento quali bonifici/ricevute bancarie, estratti conto in caso di pagamenti con assegni unitamente alla fotocopia dell'assegno, estratti conto delle carte di credito utilizzate per i pagamenti, MAV, mandati di pagamento per gli Enti pubblici), riportanti i riferimenti di pagamento e preferibilmente anche il CUP, accompagnati da relativa liberatoria secondo il modello in allegato 2 MODELLO DI DICHIARAZIONE LIBERATORIA FATTURE con indicato il codice CUP assegnato al progetto; le fatture emesse prima dell'assegnazione del codice CUP devono riportare il numero di domanda SIS.CO. con la quale sono stati richiesti gli interventi oggetto della fattura o il riferimento al decreto di approvazione delle disposizioni attuative dell'Operazione. Le fatture o documenti contabili equivalenti devono essere registrati in un sistema contabile distinto o con un apposito codice contabile "**PSR 2014- 2020 – Operazione 19.2.01 – 3.2.01**" riportante anche il codice CUP relativo alla domanda finanziata. L'inserimento del codice contabile può essere effettuato manualmente o informaticamente (pratica consigliata);
- **2.** quando è necessario acquisire la **documentazione antimafia**, di cui all'art. 84 e 91 del DLgs. 159/2011, deve essere prodotta una dichiarazione sostitutiva di certificazione da parte del legale rappresentante e degli altri soggetti di cui all'art 85 del D. Lgs. 159/2011, con indicazione dei familiari conviventi "maggiorenni" che risiedono nel territorio dello

Stato, compilando il modulo scaricabile dal sito internet della Prefettura di competenza. La documentazione antimafia non è necessaria quando il beneficiario è una Pubblica Amministrazione, un ente pubblico, un ente o azienda vigilata dallo Stato o da altro Ente pubblico**. L'evidenziazione di criticità in tema di documentazione antimafia comporta la decadenza dall'agevolazione. Si fa comunque specifico riferimento al "Manuale autorizzazione al pagamento" cap. 3.2.1 – paragrafo "Documentazione antimafia";**

- 3. una relazione finale, redatta in forma comparabile con il programma approvato, comprendente la descrizione delle attività svolte, dei risultati conseguiti e dei costi sostenuti con riferimento agli indicatori di valutazione - di produttività, di risultato e di impatto – di cui al paragrafo 9, tabella 1 codice 2.4, della lunghezza massima di 4 cartelle (facciata singola, formato A4);
- 4. Nel caso di spese riferite a personale non dipendente:
	- o lettera di incarico e documenti comprovanti il tipo di rapporto di lavoro da cui emergano l'attività e l'impegno temporale riferito al progetto;
	- o una relazione dell'attività svolta con specifico riferimento alle iniziative previste nel progetto;
- 5. dichiarazione di non avere percepito alcun contributo anche su altre "Fonti di aiuto";
- 6. copia dei documenti e dei materiali eventualmente prodotti nel corso della realizzazione del progetto;
- 7. Per tutti i regimi di qualità DOP, IGP e Vini con produzione in Lombardia e in altre regioni, l'attestazione rilasciata dall'Organismo di Controllo - su sua carta intestata e firmata dal responsabile della certificazione - indicante la percentuale di prodotto di qualità certificato ottenuto nel territorio della Lombardia rispetto al totale del prodotto di qualità certificato nel 2017.
- 8. L'elenco generale dei soci dell'associazione o degli aderenti al Consorzio e quello dei soci o aderenti al Consorzio ubicati in Lombardia. In caso di raggruppamenti, deve essere presentato l'elenco di ciascun partner. L'elenco deve essere aggiornato al momento del collaudo.

L'OD può richiedere ulteriore documentazione ritenuta necessaria.

**Per ulteriori dettagli circa le verifiche che saranno effettuate dall'OD, relative all'erogazione del SAL, si rimanda al "Manuale Unico PSR", cap. 2. Controlli amministrativi** 

# **23. CONTROLLI AMMINISTRATIVI E TECNICI PER L'ACCERTAMENTO FINALE DEI LAVORI**

L'OD effettua i controlli finali per l'accertamento dei risultati di progetto, mediante la verifica della completezza e correttezza della documentazione presentata a corredo della richiesta di saldo e l'effettuazione di un eventuale sopralluogo (visita in situ). Il controllo è svolto sul 100% dei progetti ammessi e finanziati, entro 90 giorni dalla data di presentazione di tutta la documentazione prevista per la richiesta di saldo, tramite le seguenti verifiche:

- che le attività realizzate siano conformi agli obiettivi, nei tempi e nei modi del progetto approvato;
- che gli investimenti siano stati iniziati e sostenuti dopo la data di validazione della domanda di contributo;
- che in caso di realizzazione parziale degli investimenti ammessi a finanziamento, la spesa relativa agli interventi non realizzati non sia superiore al 30% della spesa complessiva ammessa a finanziamento;
- della documentazione allegata alla rendicontazione finale;
- dell'ammissibilità delle spese tramite l'esame della documentazione giustificativa delle spese sostenute;
- della documentazione e dei prodotti realizzati in corso di attività del progetto.
- del rispetto delle procedure previste dal d.Lgs 50/2016 Codice Appalti, laddove applicabile, e secondo quanto disciplinato dal provvedimento regionale D.d.s. 29/09/2017 n. 11824),
- verifica del mantenimento delle condizioni di ammissibilità di cui al paragrafo CONDIZIONI PER LA PRESENTAZIONE DELLA DOMANDA;
- verifica della documentazione e dei prodotti realizzati in corso di attività del programma.

L'OD può richiedere ulteriore documentazione se ritenuta necessaria. Terminato l'esame della documentazione il funzionario compila e sottoscrive la lista di controllo e la relazione di controllo, controfirmate dal Dirigente responsabile.

L'OD comunica la chiusura dell''istruttoria al beneficiario che può partecipare, entro 10 giorni dalla data di trasmissione, al procedimento istruttorio ai sensi della legge 241/1990, attraverso la presentazione di un'istanza di riesame con le osservazioni ed eventuale documentazione a corredo.

Il Dirigente responsabile, sulla base dell'istruttoria del funzionario incaricato, comunica entro 15 giorni l'accoglimento o il non accoglimento dell'istanza di riesame.

**Ulteriori dettagli circa le verifiche che saranno effettuate dall'OD, relative all'erogazione del SALDO, si rimanda al "Manuale Unico PSR", cap. 2. Controlli amministrativi**

# **24. CONTROLLI IN LOCO**

Il controllo in loco è eseguito dalle OD, su un campione almeno pari al 5% della spesa pubblica ammessa a finanziamento e pagata da OPR, estratto sulla base di fattori di rappresentatività e di analisi del rischio definite dall'OPR, prima dell'erogazione del saldo del contributo. (Reg. (UE) N. 809/2014 e ss.mm.ii (art. 49 e seguenti).

Il controllo in loco prevede il controllo della totalità degli impegni assunti e delle dichiarazioni rese, le verifiche sul possesso dei requisiti dichiarati dal richiedente al momento della presentazione della domanda di sostegno, la destinazione o prevista destinazione dell'operazione che corrisponda a quella descritta nella domanda di sostegno e per la quale il sostegno è stato concesso.

Viene anche verificato il rispetto delle condizioni di ammissibilità valutate in fase di istruttoria della domanda di sostegno ed attestate in fase di ammissibilità dall'Amministrazione competente e non ricomprese nei controlli sopra descritti (ad esempio la corretta quantificazione dell'investimento ammissibile e del relativo contributo, la corretta attribuzione dei punteggi di istruttoria, i requisiti soggettivi del richiedente, la valutazione di ammissibilità delle spese presentate in sede di domanda, la corretta acquisizione della documentazione propedeutica alle assegnazioni - DURC e Antimafia).

Il controllo in loco viene eseguito dall'OD: il funzionario che realizza il controllo in loco non può essere lo stesso che ha operato nel procedimento tecnico amministrativo (istruttoria domanda di aiuto e di pagamento).

Al termine del controllo effettuato il funzionario addetto è tenuto a redigere: la check list di controllo in loco, la relazione per la visita in situ e la relazione di controllo in loco

Per quanto riguarda le eventuali inadempienze riscontrate durante il controllo in loco si applicano le riduzioni/esclusioni del contributo previste per il mancato rispetto degli impegni essenziali e accessori e di quanto previsto dall'art. 63 del reg (UE) 809/2014 e di altri obblighi previsti dal presente bando.

**Fare riferimento al "Manuale Unico PSR" relativamente ai capitoli relativi ai controlli in loco.**

# **25. FIDEIUSSIONI**

Questa Operazione non prevede la presentazione di fideiussione.

# **26. CONTROLLI EX POST**

Questa Operazione non prevede il controllo ex post.

# **27. DECADENZA DAL CONTRIBUTO**

La domanda ammessa a finanziamento decade a seguito di **irregolarità** accertate o **rinuncia** da parte del beneficiario. La domanda ammessa a finanziamento decade **totalmente** a seguito di:

- perdita dei requisiti di ammissibilità;
- mancato rispetto degli **impegni essenziali** di cui al paragrafo 28.1;
- violazione del divieto di cumulo come stabilito al precedente paragrafo 9;
- non veridicità delle dichiarazioni presentate;
- esito negativi dei **controlli in loco** e dei **controlli ex post** nei casi previsti, secondo quanto disciplinato dal D.d.s. n. 11972 del 4/10/2017.

La domanda ammessa a finanziamento decade **parzialmente** a seguito di mancato rispetto degli impegni accessori di cui al successivo paragrafo **28.2** – Impegni accessori.

La domanda ammessa a finanziamento, inoltre, decade totalmente o parzialmente a seguito del mancato rispetto delle procedure previste dal d.lgs. 50/2016, in relazione alle irregolarità o agli impegni non rispettati, così come disciplinato dal provvedimento regionale D.d.s. 29/09/2017 n. 11824).

**Fare riferimento al "Manuale Unico PSR" relativamente al cap. 5 "Decadenza del contributo"** 

### <span id="page-24-0"></span>**27.1 PROCEDIMENTO DI DECADENZA**

Qualora sia accertata l'esistenza di fattispecie previste al paragrafo precedente, viene avviato il procedimento finalizzato alla pronuncia della decadenza dai benefici previsti dall'Operazione.

Se il mancato rispetto di quanto previsto al paragrafo precedente è accertato antecedentemente alla prima domanda di pagamento, il procedimento è avviato **dal GAL**, mentre se è accertato nell'ambito dell'istruttoria di una domanda di pagamento o successivamente, il procedimento è avviato **dall'Organismo Pagatore Regionale**.

Se si tratta di decadenza per **rinuncia**, si rimanda al successivo paragrafo 30.

L'avvio del procedimento di decadenza avviene attraverso l'invio tramite PEC al beneficiario di apposita comunicazione prevista dall'articolo 7 della legge 241/90.

Nella comunicazione di avvio del procedimento s'invita il beneficiario a fornire controdeduzioni entro e non oltre **15 giorni** dalla data di ricevimento.

Alla conclusione delle fasi di verifica del riesame sarà inviato all'interessato, tramite PEC:

- Il provvedimento definitivo di decadenza totale dal contributo nel caso in cui il riesame confermi almeno parzialmente il permanere dei presupposti della decadenza,
- La comunicazione di accoglimento delle controdeduzioni e la revoca del provvedimento di decadenza

Qualora siano state erogate somme a titolo di SAL o saldo, l'Organismo Pagatore Regionale richiede la restituzione delle somme già ricevute dal beneficiario, aumentate degli interessi legali maturati, fatte salve le cause di forza maggiore riconosciute.

**Per ulteriori dettagli relativi alle procedure di Decadenza fare riferimento al "Manuale Unico PSR" - cap. 5 "Decadenza del contributo"** 

# **28. IMPEGNI**

Gli impegni assunti dal beneficiario sono distinti in essenziali ed accessori e il loro mancato rispetto comporta, rispettivamente, la decadenza totale o parziale dei benefici concessi.

La decadenza non si determina qualora siano intervenute cause di forza maggiore e/o circostanze eccezionali riconosciute.

### <span id="page-24-1"></span>**28.1 IMPEGNI ESSENZIALI**

Gli impegni essenziali sono i seguenti:

- 1. Mantenere le "condizioni di ammissibilità" come previste dal bando
- 2. Inviare la documentazione esplicativa al momento della presentazione della domanda entro i termini stabiliti
- 3. Realizzare il programma nei tempi previsti, fatte salve le proroghe concesse
- 4. Realizzare il programma in modo conforme rispetto alle finalità della misura e al programma approvato, fatte salve le modifiche concesse
- 5. consentire il regolare svolgimento dei controlli in itinere e/o delle visite in situ
- 6. Presentare la domanda di saldo entro novanta giorni dalla scadenza del progetto
- 7. Rendicontare una spesa ammissibile superiore alla soglia minima
- 8. In caso di realizzazione parziale del programma, non superare in riduzione il limite del 30% della spesa ammessa
- 9. Inviare la documentazione richiesta dalla Direzione Generale Agricoltura in fase di accertamento finale, per la verifica dei risultati di programma e degli impegni
- 10. Comunicare alla Direzione Generale Agricoltura le variazioni delle date di partecipazione a manifestazioni fieristiche, come indicato nelle disposizioni attuative.

### <span id="page-25-0"></span>**28.2 IMPEGNI ACCESSORI**

Gli impegni accessori sono i seguenti:

- 1. Presentare la domanda di saldo tra il sessantesimo e il novantesimo giorno dal termine per la conclusione del progetto
- 2. Informare e pubblicizzare circa il ruolo del FEASR in conformità con quanto previsto nel Decreto n. 6354 del 5 luglio 2016.

# <span id="page-25-1"></span>**29. CAUSE DI FORZA MAGGIORE E CIRCOSTANZE ECCEZIONALI**

Sono cause di forza maggiore e di circostanze eccezionali gli eventi indipendenti dalla volontà dei beneficiari, che non possono essere da questi previsti, pur con la dovuta diligenza, di cui all'art. 2 del Regolamento (UE) n. 1306/2013 e che impediscono loro di adempiere, in tutto o in parte, agli obblighi e agli impegni derivanti dalle presenti disposizioni attuative.

- Le cause di forza maggiore e le circostanze eccezionali trovano applicazione principalmente nelle seguenti fattispecie:
- rinuncia senza restituzione del contributo per quanto riguarda le spese già sostenute;
- ritardo nella realizzazione degli interventi e nella richiesta di erogazione del saldo;
- ritardo nella presentazione di integrazioni, istanze previste dalle presenti disposizioni o richieste dall'Amministrazione;
- proroghe ulteriori rispetto alla unica proroga prevista.

In generale, le cause di forza maggiore e la relativa documentazione probante sono:

- 1. Il decesso del beneficiario:
	- Certificato di morte;
- 2. L'impossibilità a svolgere l'attività lavorativa da parte del beneficiario per lungo periodo (almeno sei mesi) per malattie, incidenti, ecc.:
	- Eventuale denuncia di infortunio, certificazione medica attestante lungo degenza e attestante che le malattie invalidanti non consentono lo svolgimento della specifica attività professionale;
- 3. L'esproprio, non prevedibile al momento della domanda, di superficie assoggettate all'impegno o parte rilevante dell'azienda, tale da comprometterne la redditività economica o la redditività dell'investimento:
	- Provvedimento dell'autorità pubblica che attesta lo stato di somma urgenza e dispone l'esproprio o l'occupazione indicando le particelle catastali interessate;
- 4. Le calamità naturali che coinvolgano superfici assoggettate all'impegno o parte rilevante dell'azienda tale da comprometterne la redditività economica o la redditività dell'investimento o che coinvolgano i territori interessati dalle opere oggetto dei lavori o che comportino variazioni dell'assetto territoriale, idraulico e geologico tali da pregiudicare la funzionalità dell'intervento:
	- Provvedimento dell'autorità competente che accerta lo stato di calamità, con individuazione del luogo interessato o in alternativa;
	- Certificato rilasciato da autorità pubbliche;
- 5. La provata distruzione fortuita di fabbricati aziendali a uso agricolo o il furto di attrezzature, strumenti e macchinari:
	- Denuncia alle forze dell'ordine;
- 6. L'epizoozia che colpisce la totalità o una parte del patrimonio zootecnico dell'imprenditore agricolo:
	- Certificato dall'autorità sanitaria competente o di un veterinario riconosciuto ai sensi del decreto legislativo n. 196 del 22 maggio 1999, che attesta la presenza dell'epizoozia;
- 7. Le fitopatie che colpiscano in tutto o in parte la superficie aziendale:
	- Ordine di estirpazione da parte dell'autorità competente.

In caso di richiesta di riconoscimento di cause di forza maggiore, la documentazione relativa deve essere notificata per iscritto all'**OPR** e al **GAL**, tramite **PEC**, entro 10 giorni lavorativi a decorrere dal momento in cui l'interessato è in grado di provvedervi, pena il mancato riconoscimento della causa di forza maggiore.

Si precisa che anche in presenza di cause di forza maggiore riconosciute, le somme erogate possono essere trattenute dal beneficiario solamente se è dimostrata attraverso idonea documentazione probatoria una spesa sostenuta per l'intervento finanziato.

Non possono essere riconosciute cause di forza maggiore al di fuori di quelle stabilite dall'art. 2 del Regolamento (UE) 1306/2013 e sopra riportate.

#### Il **riconoscimento delle cause di forza maggiore** e delle circostanze eccezionali **è di competenza dell'OPR.**

La comunicazione di accoglimento/non accoglimento della cause di forza maggiore o delle circostanze eccezionali deve essere trasmessa da OPR al richiedente e per conoscenza al Gal.

**Si fa comunque specifico riferimento al "Manuale Unico PSR" relativamente al cap. 6.2 "Cause di forza maggiore".**

### **30. RINUNCIA**

I soggetti beneficiari che intendano rinunciare in tutto o in parte al contributo ovvero in tutto o in parte alla realizzazione del progetto, devono darne immediata comunicazione all'OPR e al GAL.

**La rinuncia totale** deve essere comunicata tramite la compilazione di specifico modulo disponibile in SIS.CO. o, in alternativa, mediante PEC inviata all'OPR e al GAL. La procedura di rinuncia totale va presentata in SISCO direttamente dal richiedente o suo delegato.

Qualora siano già state erogate quote di contributo, i beneficiari devono restituire le somme già ricevute, aumentate degli interessi legali maturati, fatte salve le cause di forza maggiore riconosciute, di cui al precedente paragrafo 29. La rinuncia non è ammessa qualora le Amministrazioni competenti abbiano già:

- 1. informato il beneficiario circa la presenza di irregolarità nella domanda, riscontrate a seguito di un controllo amministrativo o in loco, quando la rinuncia riguarda gli interventi che presentano irregolarità;
- 2. comunicato al beneficiario la volontà di effettuare un controllo in loco.

**La rinuncia parziale** dagli impegni assunti, in assenza di cause di forza maggiore, è ammissibile nei limiti previsti dalle disposizioni attuative. Oltre tali limiti di riduzione, il contributo è revocato e comporta l'eventuale restituzione delle somme già percepite, maggiorate degli interessi legali.

<span id="page-26-0"></span>**Per approfondimenti relativi alla procedura di decadenza per rinuncia, fare riferimento al "Manuale Unico PSR" - cap. 6.1 "Recesso/rinuncia dagli impegni".**

# **PARTE III – DISPOSIZIONI COMUNI**

### **31. ERRORI PALESI**

Gli errori palesi, ai sensi dell'art. 4 del Reg. UE n. 809/2014, sono errori di compilazione della domanda di aiuto (oppure della domanda di pagamento), compiuti in buona fede dal richiedente, che possono essere rilevati agevolmente nella domanda stessa. La richiesta di riconoscimento dell'errore palese spetta al richiedente/beneficiario, che la presenta tramite Sis.Co.

Si considerano errori palesi:

- errori di compilazione della domanda, che risultano evidenti in base ad un esame minimale della stessa, quali, ad esempio, un codice statistico o bancario errato;
- errori derivanti da verifiche di coerenza (informazioni contraddittorie), che emergono tra
- l'importo esatto della spesa richiesta in domanda e la documentazione allegata.

L'autorizzazione alla presentazione della domanda di errore palese è rilasciata o negata dopo valutazione:

• dal responsabile del procedimento (GAL) per quanto riguarda la domanda di aiuto;

• dall'Organismo Pagatore Regionale (OPR) per quanto riguarda le domande di pagamento.

L'esito della valutazione viene inviato al richiedente/beneficiario.

L'errore palese può essere riconosciuto solo fino all'erogazione del primo pagamento richiesto.

La domanda di errore palese corregge e sostituisce la domanda di aiuto o di pagamento e deve essere presentata con le modalità indicate al paragrafo 12.3. Il richiedente/beneficiario può presentare solo una domanda di correzione di errore palese per ciascuna domanda di aiuto o di pagamento.

# **32. REGIME DI AIUTO**

La presente operazione 3.2.01 non è in regime di aiuto di Stato, ma, poiché non verranno ad ogni modo erogati contributi alle imprese in difficoltà, si richiede la compilazione dell'allegato 5 di cui alle presenti disposizioni attuative.

# <span id="page-27-0"></span>**33. MONITORAGGIO DEI RISULTATI**

### <span id="page-27-1"></span>**33.1 INDICATORI**

Al fine di misurare l'effettivo livello di raggiungimento degli obiettivi di risultato collegati a questa operazione, si riportano gli indicatori individuati dal Piano di Attuazione.

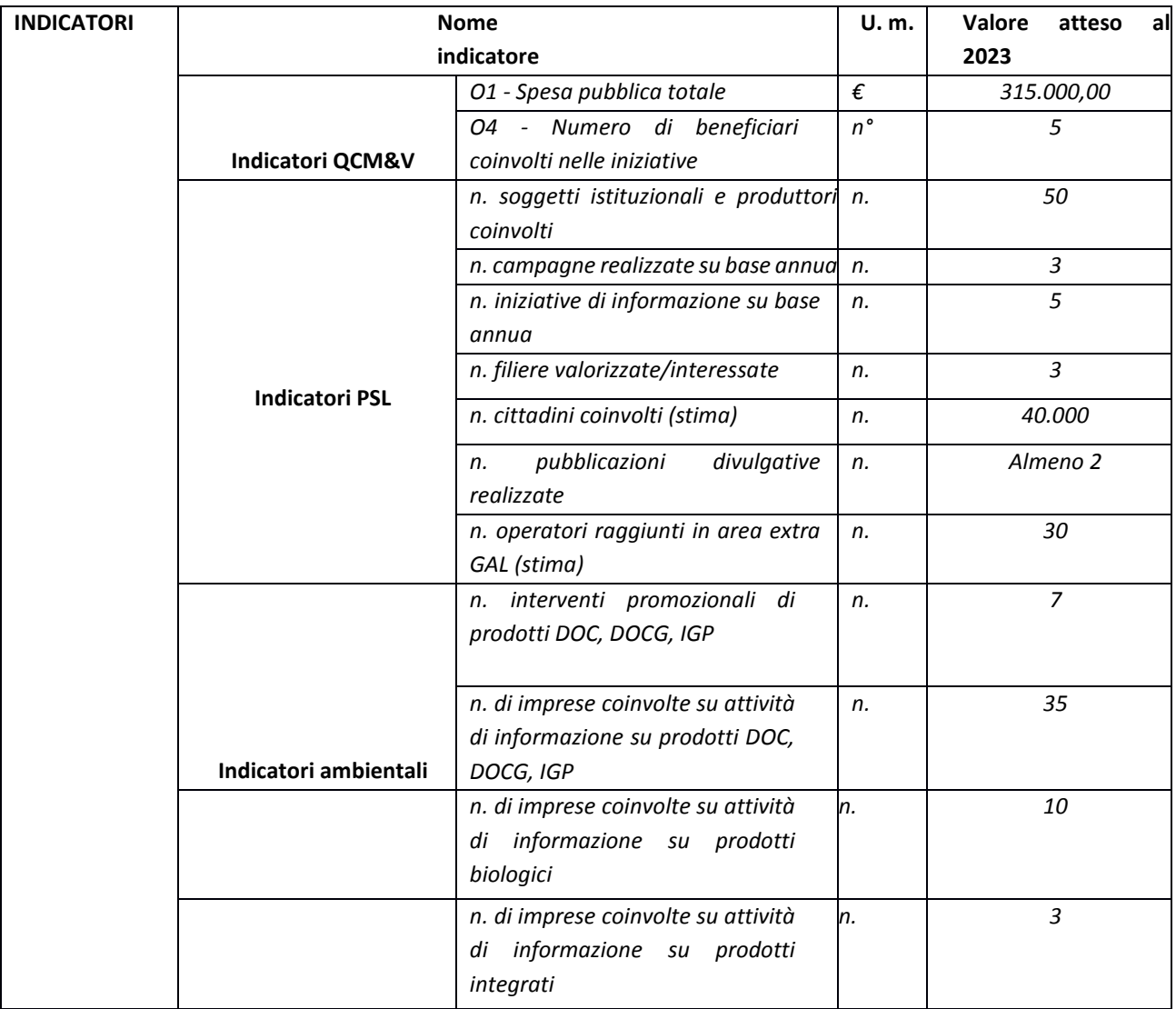

### <span id="page-28-0"></span>**33.2 CUSTOMER SATISFACTION**

In attuazione del disposto normativo nazionale e regionale (art. 7 del D. Lgs. 7 marzo 2005, n. 82 e art. 32, co. 2 bis, lettera c della l.r. 1/02/2012, n. 1), è possibile compilare un questionario di customer satisfaction, sia nella fase di "adesione" che di "rendicontazione". Tutte le informazioni saranno raccolte ed elaborate in forma anonima dal soggetto responsabile del bando, che le utilizzerà in un'ottica di miglioramento costante delle performance al fine di garantire un servizio sempre più efficace, chiaro ed apprezzato da parte dei potenziali beneficiari.

# <span id="page-28-1"></span>**34. RIMEDI AMMINISTRATIVI E GIURISDIZIONALI**

Avverso gli atti con rilevanza esterna emanati dal GAL o dalla Regione relativi all'istruttoria, accertamento e controllo per l'erogazione di premi e integrazioni al reddito previsti dalla normativa comunitaria, nazionale e regionale l'interessato può presentare ricorso o alternativamente esercitare azione secondo le modalità di seguito indicate.

### <span id="page-28-2"></span>**34.1 RIMEDI AMMINISTRATIVI**

Ricorso straordinario al Presidente della Repubblica ai sensi del Decreto Presidente della Repubblica 24 novembre 1971, n. 1199 "Semplificazione dei procedimenti in materia di ricorsi amministrativi". Il ricorso deve essere presentato per motivi di legittimità da parte di chi vi abbia interesse nel termine di centoventi giorni dalla data della notificazione o della comunicazione dell'atto impugnato o da quando l'interessato ne abbia avuto piena conoscenza

### <span id="page-28-3"></span>**34.2 RIMEDI GIURISDIZIONALI**

Relativamente ai rimedi giurisdizionali si evidenzia che la giurisprudenza ormai costante opera il seguente riparto di giurisdizione. Relativamente a contestazioni al provvedimento di non ricevibilità, non ammissibilità, non finanziabilità della domanda è ammesso ilricorso al TribunaleAmministrativo Regionale competente perterritorio entro 60 giorni dalla data della notificazione o della comunicazione in via amministrativa dell'atto impugnato o da quando l'interessato ne abbia avuto piena conoscenza. Relativamente a contestazioni per provvedimenti di decadenza o di riduzione del contributo, intervenuti dopo l'ammissione a finanziamento, è ammessa azione avanti al giudice ordinario nei termini e modalità previste dall'ordinamento.

# **35.SANZIONI**

Secondo quanto previsto dagli articoli 2 e 3 della legge 23 dicembre 1986, n. 898 (conversione in legge, con modificazioni, del decreto legge 27 ottobre 1986, n. 701, recante misure urgenti in materia di controlli degli aiuti comunitari alla produzione dell'olio di oliva. Sanzioni amministrative e penali in materia di aiuti comunitari al settore agricolo), ove il fatto non configuri il più grave reato previsto dall'articolo 640-bis del codice penale, chiunque, mediante l'esposizione di dati o notizie falsi consegue indebitamente, per sé o per altri aiuti, premi, indennità, restituzioni, contributi o altre erogazioni a carico totale o parziale del Fondo europeo agricolo di garanzia e del Fondo europeo agricolo per lo sviluppo rurale, è punito con la reclusione da sei mesi a tre anni nonché è tenuto al pagamento di una sanzione amministrativa pecuniaria e comunque alla restituzione dell'indebito.

La competenza a recuperare la somma indebitamente percepita è attribuita all'Organismo Pagatore Regionale, mentre la competenza all'irrogazione della sanzione amministrativa è attribuita alla Regione Lombardia – Direzione Generale Agricoltura.

l recuperi e l'irrogazione delle sanzioni avvengono secondo le modalità e con i criteri individuati nel vigente manuale delle procedure, dei controlli e delle sanzioni approvato da OPR, per quanto applicabile alla luce degli aggiornamenti

intervenuti nella normativa comunitaria e nazionale di riferimento.

### <span id="page-29-0"></span>**36. TRATTAMENTO DATI PERSONALI**

Il riferimento normativo è il Regolamento UE 2016/679 del 27 aprile 2016 – Regolamento Generale sulla protezione dei Dati. Esso prevede la tutela delle persone e di altri soggetti rispetto al trattamento dei propri dati personali. Ai sensi dell'articolo 5 del citato regolamento tale trattamento è improntato ai principi di: "liceità, correttezza, trasparenza", "limitazione delle finalità", "minimizzazione dei dati", "esattezza", "limitazione della conservazione", "integrità e riservatezza" e "responsabilizzazione".

#### **Finalità e modalità del trattamento**

L'informativa è resa a coloro che interagiscono con i servizi online del sistema informativo Sis.Co. (richiedente dei contributi e soggetti autorizzati alla compilazione della domanda per conto del richiedente). La consultazione dei servizi online di questo sistema comporta, perla registrazione e l'accesso, ilrilascio di informazioni e dati personali, che possono essere verificati, anche a fini di controllo, con dati presenti nelle banche dati del sistema.

l dati personali conferiti per la richiesta delle credenziali di accesso al sistema sono strettamente necessari per le finalità di gestione delle utenze e per iservizi necessari a garantire l'operatività delsistema. l dati contenuti nelsistema possono anche essere utilizzati per attività di ricerca e programmazione direttamente svolte da enti pubblici o affidate daglistessi ad enti convenzionati che ne garantiscano l'anonimato statistico. Possono inoltre essere utilizzati da strutture di controllo pubblico e/o organismi privati, autorizzati da atti ministeriali e/o regionali.

l dati sono trattati con modalità cartacee ed elettroniche e possono essere comunicati ad altri Enti o società collegati ed interconnessi al Sistema Informativo Agricolo Nazionale (SIAN) sia per comunicazioni di flussi anagrafici che per obblighi derivanti da procedure e/o normative sulla trasparenza o sicurezza delle informazioni.

In particolare, ai sensi dell'art. 11 del Regolamento (UE) 1306/2013, è pubblicato l'elenco di beneficiari del sostegno allo sviluppo rurale da parte del FEASR indicante il nominativo, il Comune di residenza, gli importi del finanziamento pubblico totale corrispondente ad ogni Operazione finanziata nell'esercizio finanziario, la natura e la descrizione delle Operazioni finanziate. Tali informazioni sono pubblicate su un sito internet unico per Stato membro. Esse restano disponibili per due anni dalla pubblicazione iniziale.

#### **Natura obbligatoria - conseguenze del mancato conferimento dei dati**

Se i dati richiesti sono obbligatori, in caso di mancato conferimento degli stessi l'interessato non può godere del servizio/beneficio richiesto. Qualora il conferimento dei dati non risulti obbligatorio ai sensi di legge, la mancata produzione degli stessi comporta l'improcedibilità dell'istanza, il parziale accoglimento della stessa o l'impossibilità di beneficiare di tutti i servizi offerti dall'Amministrazione.

#### **Titolari del trattamento**

#### Il titolare del trattamento è il:

GAL OLTREPO' PAVESE con sede a Varzi (PV) Piazza Fiera 26/a, CAP:27057 codice fiscale e p.iva 02648010185. La Giunta regionale della Lombardia, nella persona del suo Presidente, con sede in Milano, Piazza Città di Lombardia 1 e l'Organismo Pagatore Regionale, con sede in Milano, Piazza Città di Lombardia 1.

#### **Responsabile del trattamento**

Il responsabile del trattamento interno è il Direttore del GAL Matteo Marenghi**,** che potrà autorizzare i membri del Nucleo Tecnico di Valutazione al trattamento dei dati raccolti per la sola finalità di cui alle presenti disposizioni attuative.

Il responsabile del trattamento esterno è Lombardia Informatica S.p.A., nella persona del legale rappresentante. l dati

possono essere trattati anche da altre Amministrazioni pubbliche e da Enti e soggetti pubblici o privati incaricati di svolgere gli adempimenti previsti dalla normativa. l dati personali sono soggetti a diffusione soltanto nei casi specificamente previsti dalle normative.

#### **Diritti dell'interessato**

In relazione al presente trattamento il dichiarante può rivolgersi al responsabile del trattamento per far valere i suoi diritti così come previsto dall'art. 7 del d.lgs. 196/2003. Le modalità di esercizio dei diritti sono previste dall'art. 8 del citato decreto.

# <span id="page-30-0"></span>**37. RIEPILOGO TEMPISTICHE/CRONOPROGRAMMA**

Nella seguente tabella è riportato il cronoprogramma per il periodo di applicazione della presente Operazione.

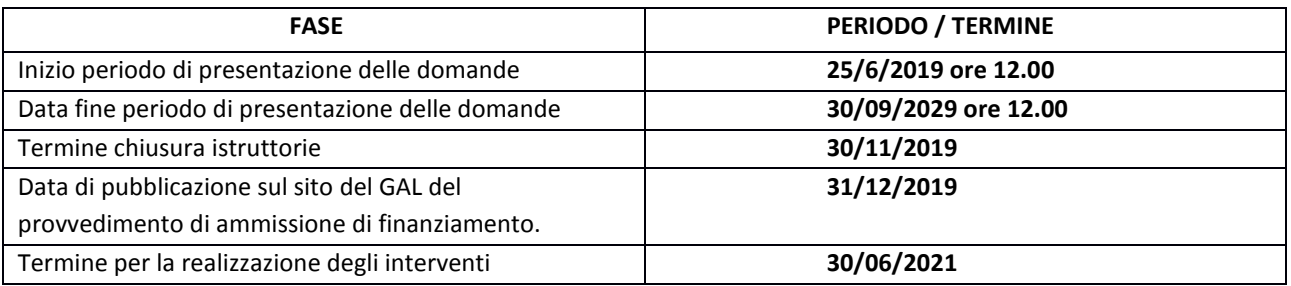

### <span id="page-30-1"></span>**LISTA DI ALLEGATI ALLE DISPOSIZIONI ATTUATIVE/BANDO**

- Allegato 1 Prospetto di variante
- Allegato 2 Modello di dichiarazione liberatoria fatture
- Allegato 3 Modello di timesheet per la rendicontazione delle spese
- Allegato 4 modulo di autocertificazione da allegare alla domanda di contributo
- Allegato 5 dichiarazione sostitutiva dell'atto di notorietà

# **Allegato 1 - PROSPETTO VARIANTE Facsimile**

Quadro di confronto tra la situazione prevista al momento della presentazione della domanda di aiuto e quella che si determina a seguito della richiesta di variante.

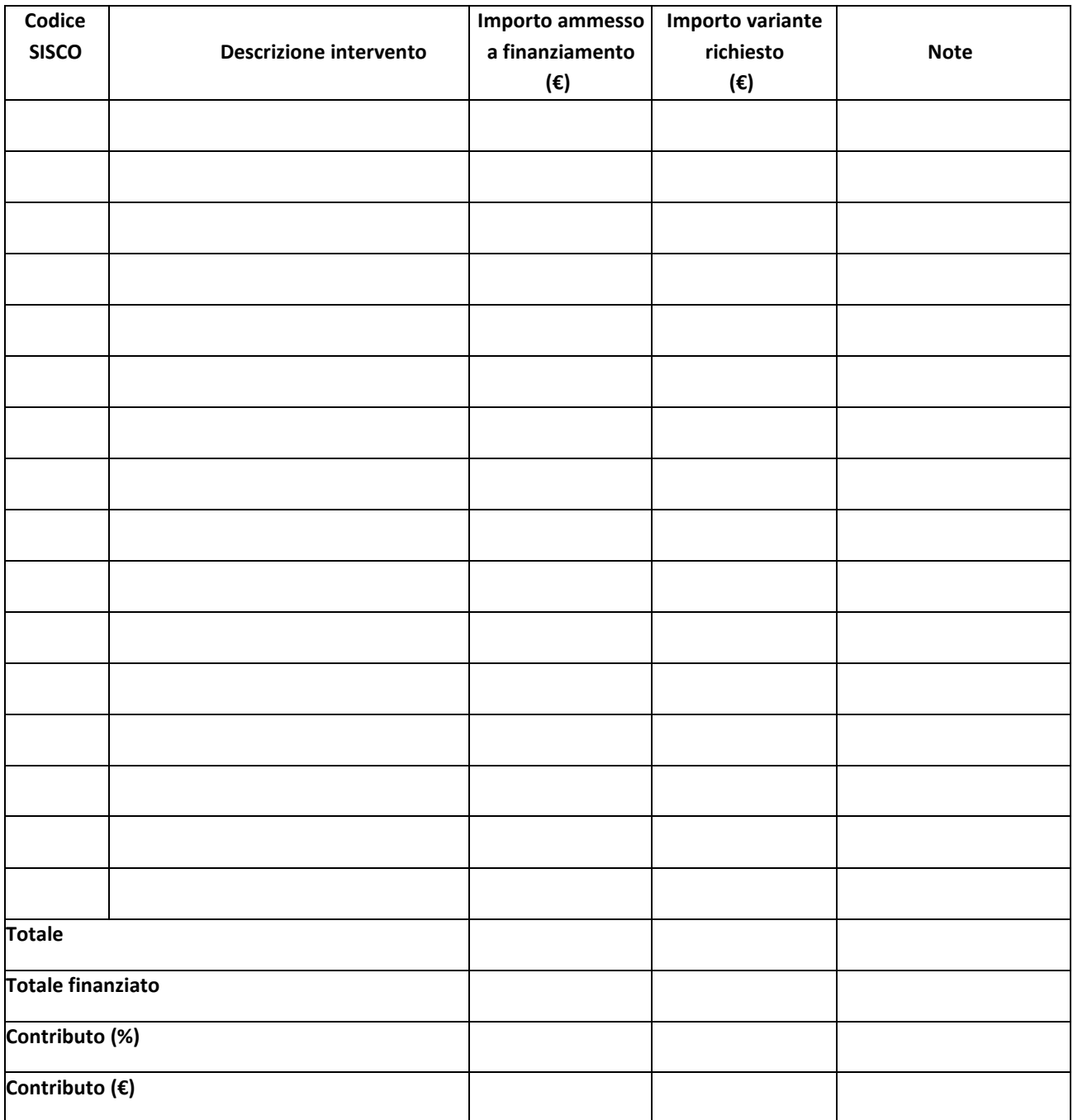

### **Allegato 2 - Modello di dichiarazione liberatoria fatture Facsimile**

#### **Dichiarazione Liberatoria Da redigere su carta intestata della Ditta fornitrice**

Si dichiara che le opere e/o le forniture di cui alle sotto elencate fatture, riferite all'intervento cofinanziato dal PSR 2014- 2020 della Regione Lombardia avente codice CUP:

sono state interamente pagate e la Ditta sottoscritta non vanta alcun credito o patto di riservato dominio o prelazione sulle stesse.

Si dichiara altresì che per le stesse forniture non sono state emesse note di credito a favoredella ditta Si precisa inoltre che il materiale fornito è nuovo di fabbrica e che per la costruzione o l'assemblaggio non sono state utilizzate parti usate.

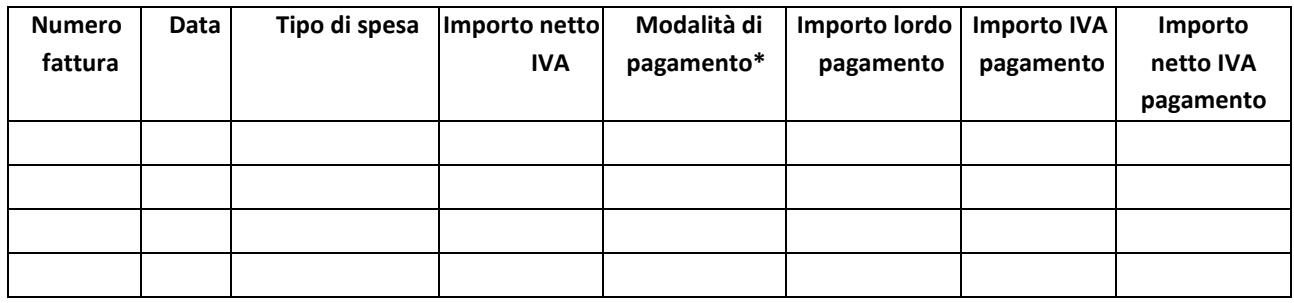

\*) Bonifico, Ricevuta bancaria, home banking, altro (specificare)

Data e timbro della ditta

#### Firma del legale rappresentante

ALLEGARE: fotocopia della carta di identità o di un documento equipollente.

E' possibile la sottoscrizione con firma digitale: in questo caso non allegare la fotocopia del documento di identità

### **Allegato 3 – Modello di timesheet per la rendicontazione delle spese di personale interno e per lavori in amministrazione diretta**

PSR 2014-2020 - OPERAZIONE: TIPOLOGIA DI INTERVENTO: NOME DEL PROGETTO: NUMERO DOMANDA: CODICE UNICO DI PROGETTO (CUP):

#### **PROSPETTO RENDICONTAZIONE SPESE PERSONALE INTERNO E PER LAVORI IN AMMINISTRAZIONE DIRETTA**

MESE XXXXXX ANNO XXXX

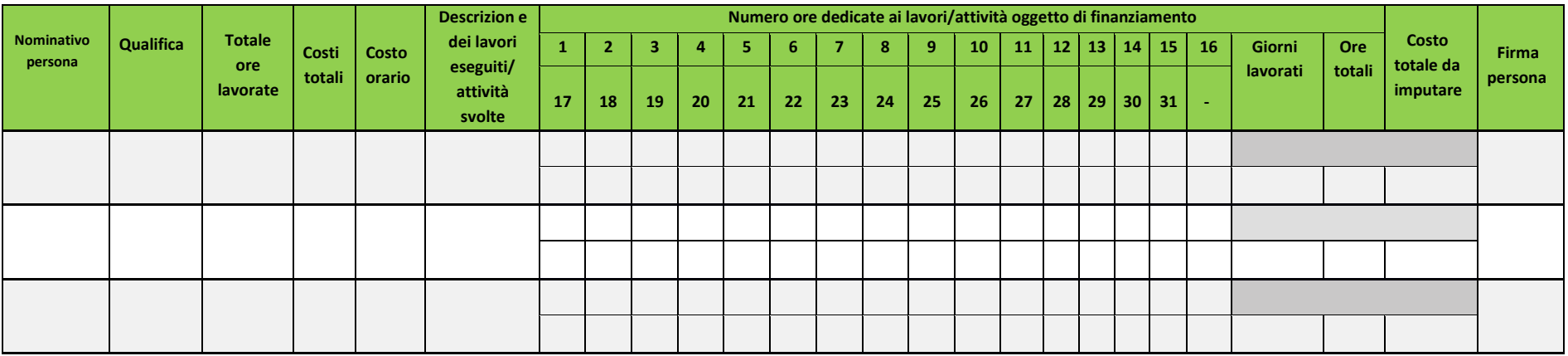

**Firma del responsabile dell'Ente beneficiario**

### **ALLEGATO 4 – Modulo di autocertificazione da allegare alla domanda di saldo del contributo**

DI CUI AL PARAGRAFO 22.2.

#### **Oggetto: Regolamento (UE) n. 1305/2013 – Programma di Sviluppo Rurale 2014- 2020. Operazione 3.2.01**

#### **DICHIARAZIONE SOSTITUTIVA DI ATTO DI NOTORIETÀ**

(art. 47 del D.P.R. 28 dicembre 2000 n. 445)

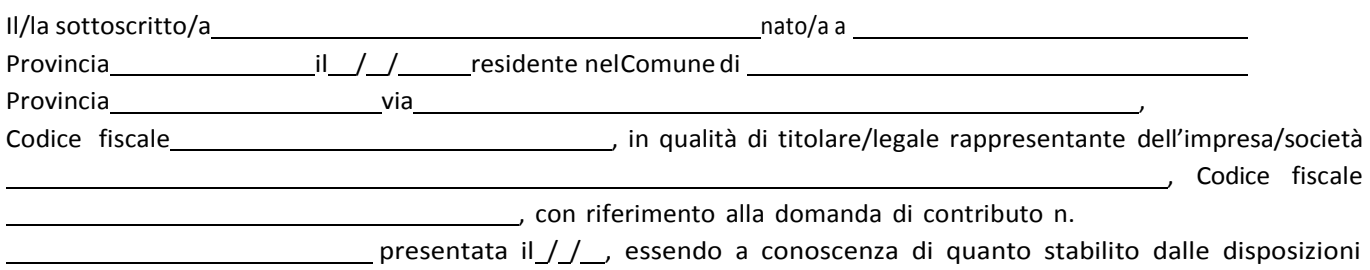

attuative in oggetto,

*consapevole delle sanzioni penali nel caso di dichiarazioni non veritiere, di formazione o uso di atti falsi, richiamate dall'art. 76 del D.P.R. n. 445/2000, e della decadenza dai benefici conseguenti al provvedimento eventualmente emanato sulla base di dichiarazione non veritiera, ai sensi dell'art. 75 dello stesso D.P.R.*

#### **DICHIARA**

di non avere percepito un contributo per la realizzazione degli interventi finalizzati al miglioramento della redditività, competitività e sostenibilità attraverso altre fonti di aiuto corrispondenti diverse dal Programma di Sviluppo Rurale 2014 – 2020 o agevolazioni fiscali.

*Il sottoscritto dichiara inoltre ai sensi dell'art. 13 del D.Lgs.30 giugno 2003 n. 196, di essere stato informato che i dati personali contenuti nella presente dichiarazione saranno trattati, anche con strumenti informatici, esclusivamente nell'ambito del procedimento per il quale la presente dichiarazione viene resa.*

Luogo, \_

Firma del dichiarante

*data,*

#### **ALLEGATO 5 – dichiarazione sostitutiva dell'atto di notorietà (Art. 47 D.P.R. 28 dicembre 2000, n. 445)**

#### **Oggetto: Regolamento (UE) n. 1305/2013 – Programma di Sviluppo Rurale 2014- 2020. Operazione 3.2.01**

#### **DICHIARAZIONE SOSTITUTIVA DI ATTO DI NOTORIETÀ**

(art. 47 del D.P.R. 28 dicembre 2000 n. 445)

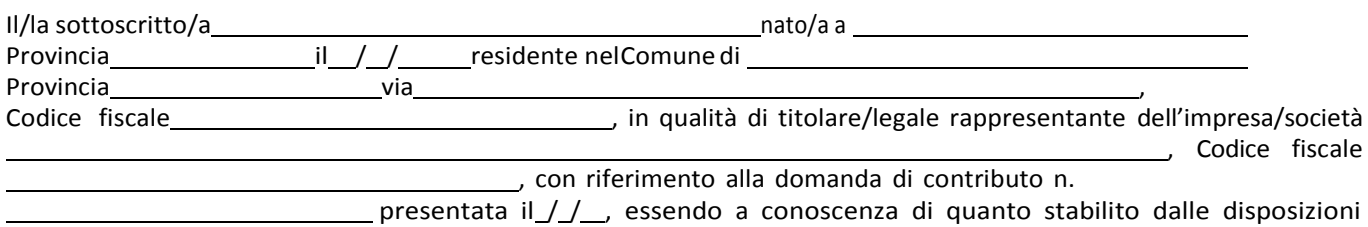

attuative in oggetto,

#### *consapevole delle sanzioni penali nel caso di dichiarazioni non veritiere, di formazione o uso di atti falsi, richiamate dall'art. 76 del D.P.R. n. 445/2000, e della decadenza dai benefici conseguenti al provvedimento eventualmente emanato sulla base di dichiarazione non veritiera, ai sensi dell'art. 75 dello stesso D.P.R.*

#### DICHIARA

che l'impresa \_\_\_\_\_\_\_\_\_\_\_\_\_\_\_\_\_\_\_\_\_\_\_\_\_\_\_\_\_\_\_\_\_\_\_\_\_\_\_ non è un'impresa in difficoltà ai sensi dell'art. 2 comma 18) del Reg UE 651/14 e che pertanto non rientra in NESSUNO dei seguenti casi:

a) nel caso di società a responsabilità limitata (diverse dalle PMI costituitesi da meno di tre anni o, ai fini dell'ammissibilità a beneficiare di aiuti al finanziamento del rischio, dalle PMI nei sette anni dalla prima vendita commerciale ammissibili a beneficiare di investimenti per il finanziamento del rischio a seguito della due diligence da parte dell'intermediario finanziario selezionato), qualora abbia perso più della metà del capitale sociale sottoscritto a causa di perdite cumulate. Ciò si verifica quando la deduzione delle perdite cumulate dalle riserve (e da tutte le altre voci generalmente considerate come parte dei fondi propri della società) dà luogo a un importo cumulativo negativo superiore alla metà del capitale sociale sottoscritto. Ai fini della presente disposizione, per «società a responsabilità limitata» si intendono in particolare le tipologie di imprese di cui all'allegato I della direttiva 2013/34/UE (1) e, se del caso, il «capitale sociale» comprende eventuali premi di emissione;

b) nel caso di società in cui almeno alcuni soci abbiano la responsabilità illimitata per i debiti della società (diverse dalle PMI costituitesi da meno di tre anni o, ai fini dell'ammissibilità a beneficiare di aiuti al finanziamento del rischio, dalle PMI nei sette anni dalla prima vendita commerciale ammissibili a beneficiare di investimenti per il finanziamento del rischio a seguito della due diligence da parte dell'intermediario finanziario selezionato), qualora abbia perso più della metà dei fondi propri, quali indicati nei conti della società, a causa di perdite cumulate. Ai fini della presente disposizione, per «società in cui almeno alcuni soci abbiano la responsabilità illimitata per i debiti della società» si intendono in particolare le tipologie di imprese di cui all'allegato II della direttiva 2013/34/UE;

c) qualora l'impresa sia oggetto di procedura concorsuale per insolvenza o soddisfi le condizioni previste dal diritto nazionale per l'apertura nei suoi confronti di una tale procedura su richiesta dei suoi creditori;

d) qualora l'impresa abbia ricevuto un aiuto per il salvataggio e non abbia ancora rimborsato il prestito o revocato la garanzia, o abbia ricevuto un aiuto per la ristrutturazione e sia ancora soggetta a un piano di ristrutturazione;

e) nel caso di un'impresa diversa da una PMI, qualora, negli ultimi due anni:

- 1. il rapporto debito/patrimonio netto contabile dell'impresa sia stato superiore a 7,5;
- 2. e il quoziente di copertura degli interessi dell'impresa (EBITDA/interessi) sia stato inferiore a 1,0

#### DICHIARA

inoltre di non essere sottoposti a qualsivoglia procedura concorsuale prevista dal R.D. n. 267/1942 e successive modificazioni (a titolo esemplificativo e non esaustivo: procedure di fallimento e di concordato , anche preventivo, ancorché omologato), procedura esecutiva e/o comunque di non trovarsi in stato di insolvenza e/o procedura di ristrutturazione del debito e/o situazione di crisi – anche temporanea- economica imprenditoriale; a tal fine i soggetti devono garantire la propria affidabilità e solvibilità autocertificando l'inesistenza di situazioni di insolvenza attestabili dalla Centrale Rischi di Banca d'Italia (Circolare n. 139 dell'11.2.1991, aggiornato al 29 aprile 2011 - 14° aggiornamento).

( luogo e data ) (Il Dichiarante)